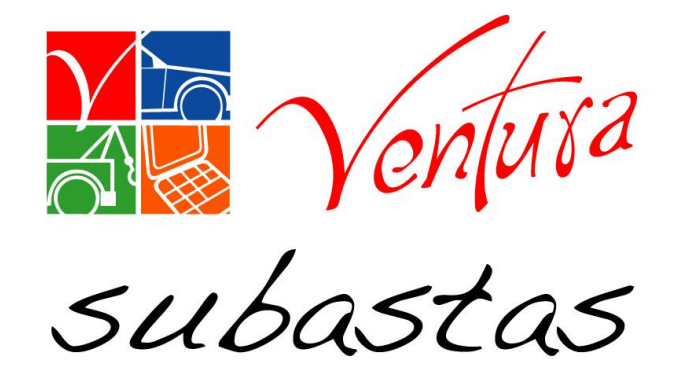

# Compradores

# Generación y Descarga de Fichas de Pago, Folios de Retiro y Mensajería DHL

## Compradores

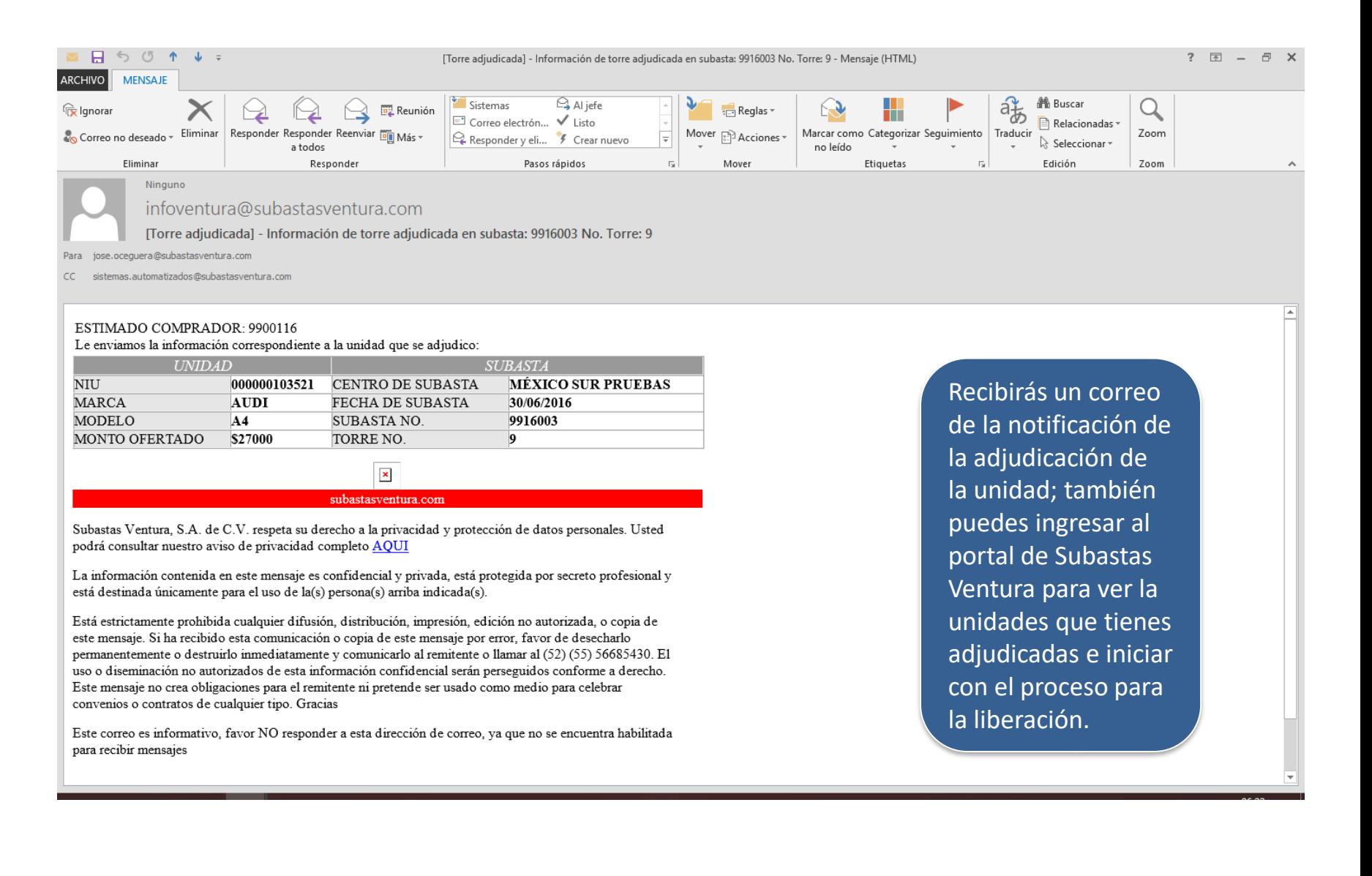

## Ingresa al Portal de Subastas Ventura en www.subastasventura.com

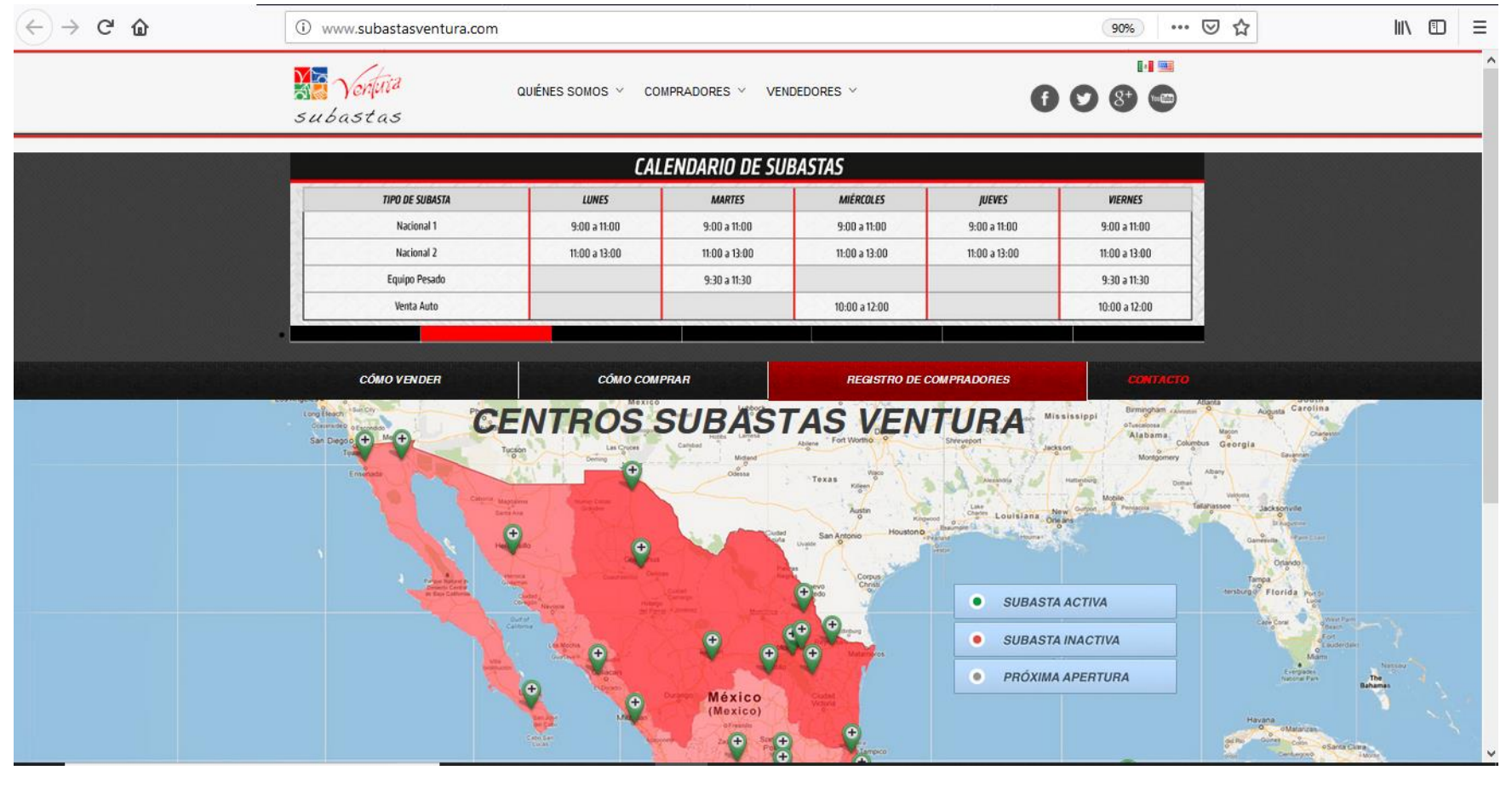

## **Compradores**

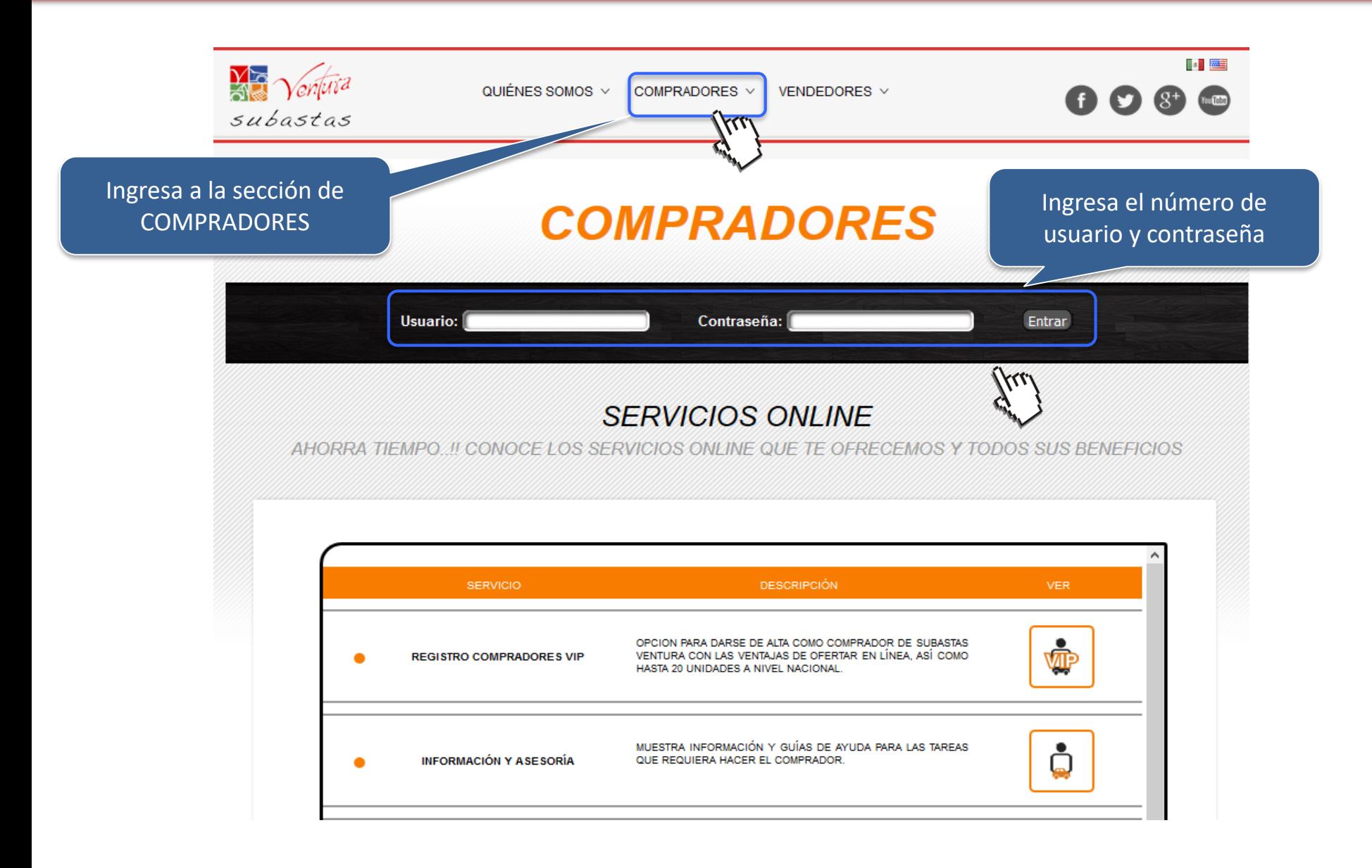

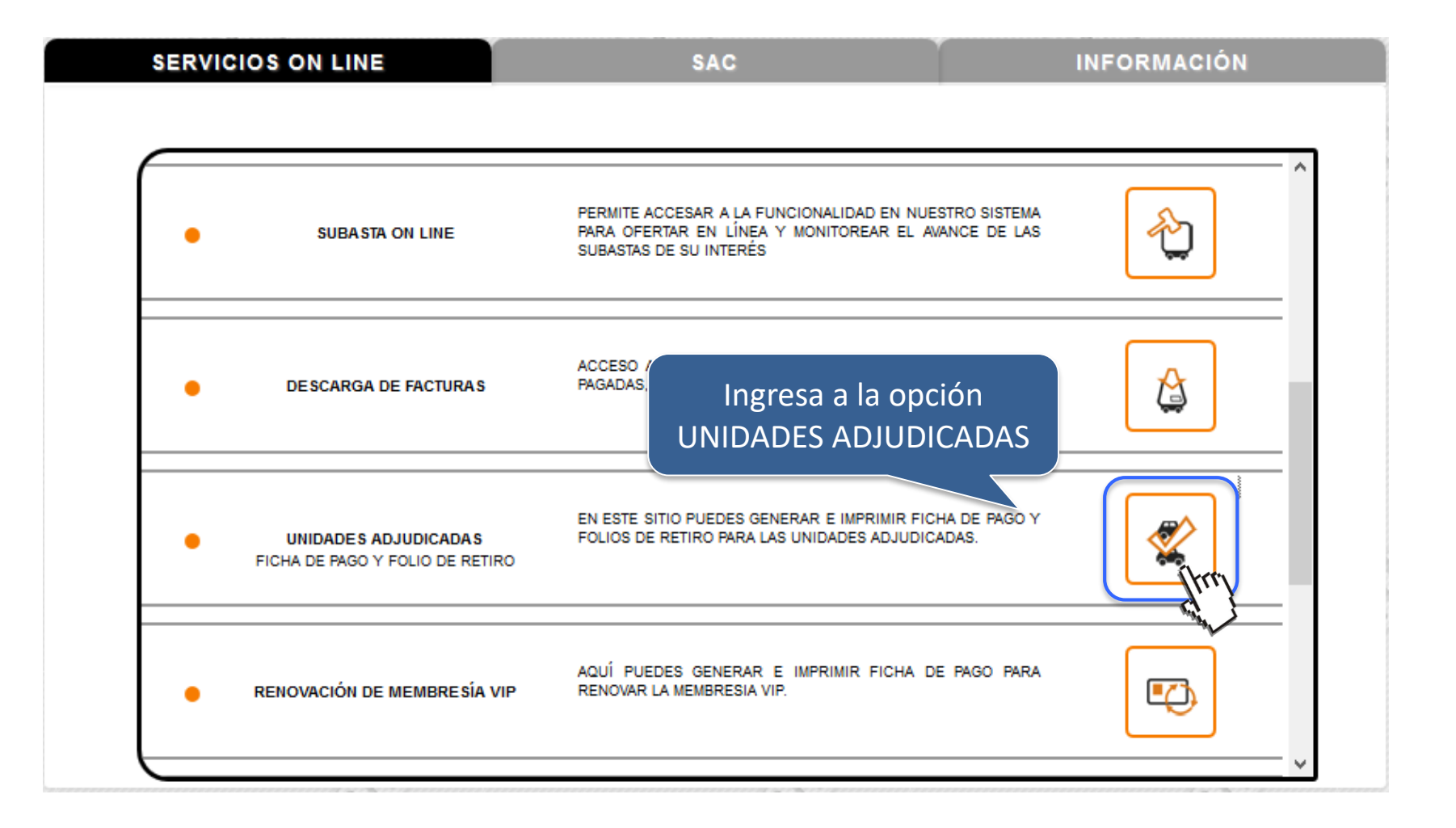

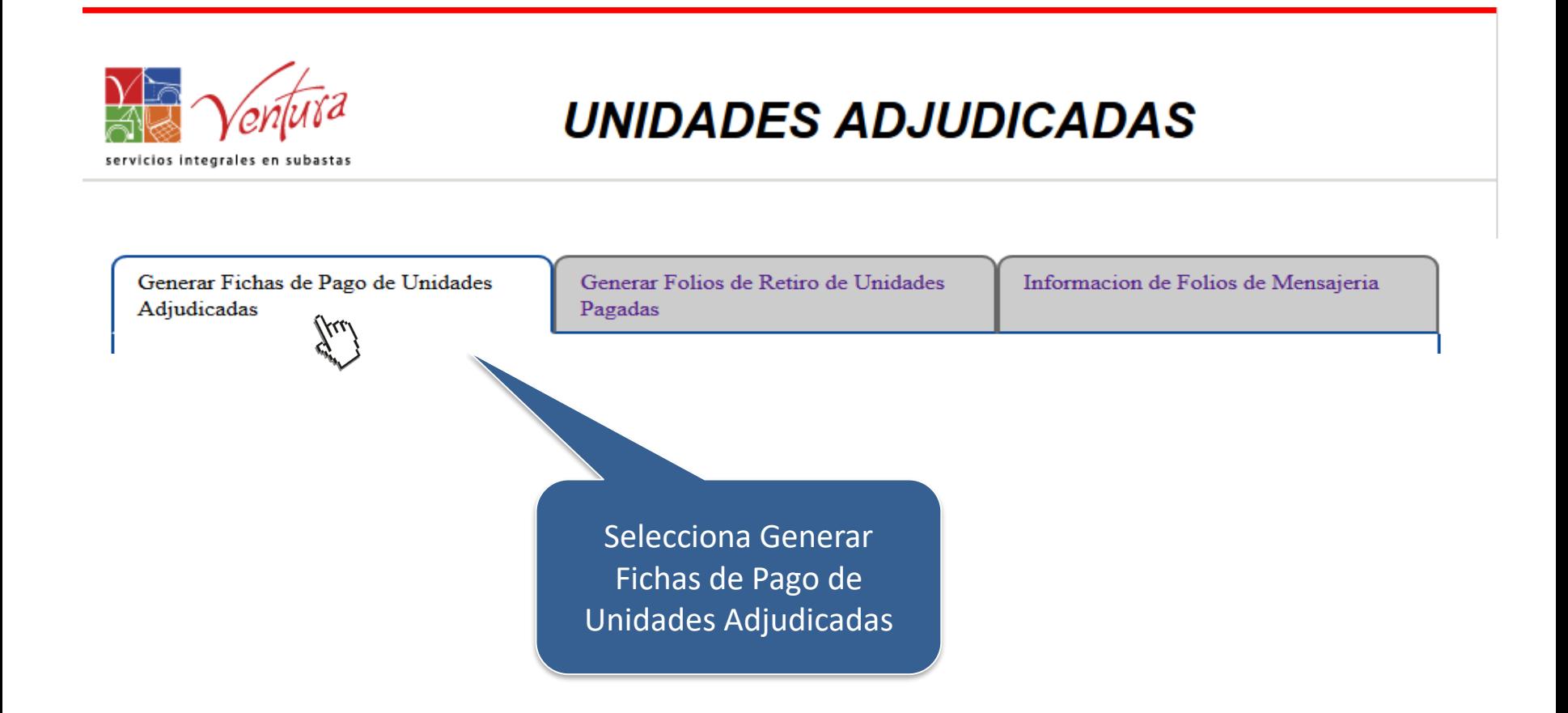

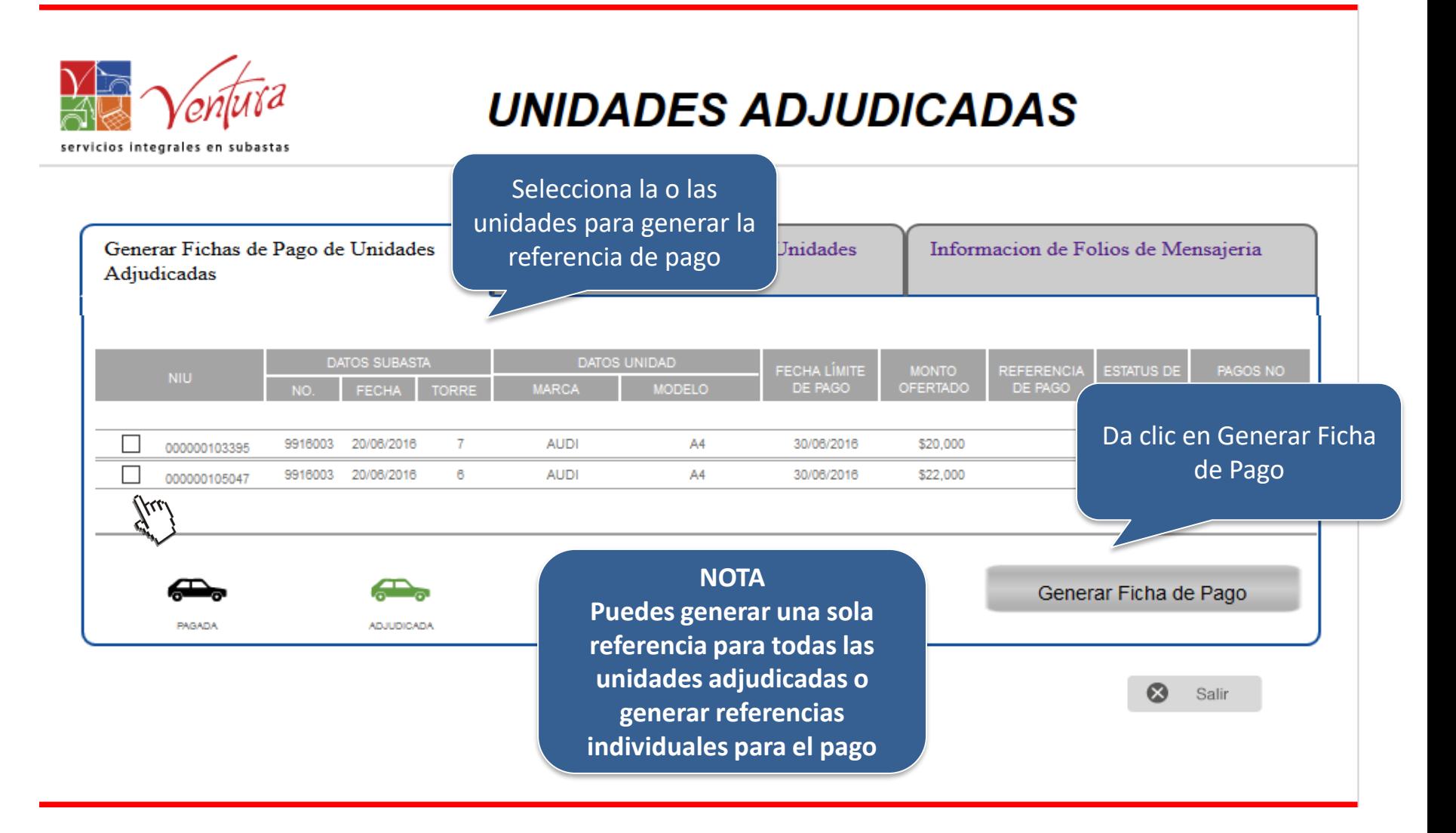

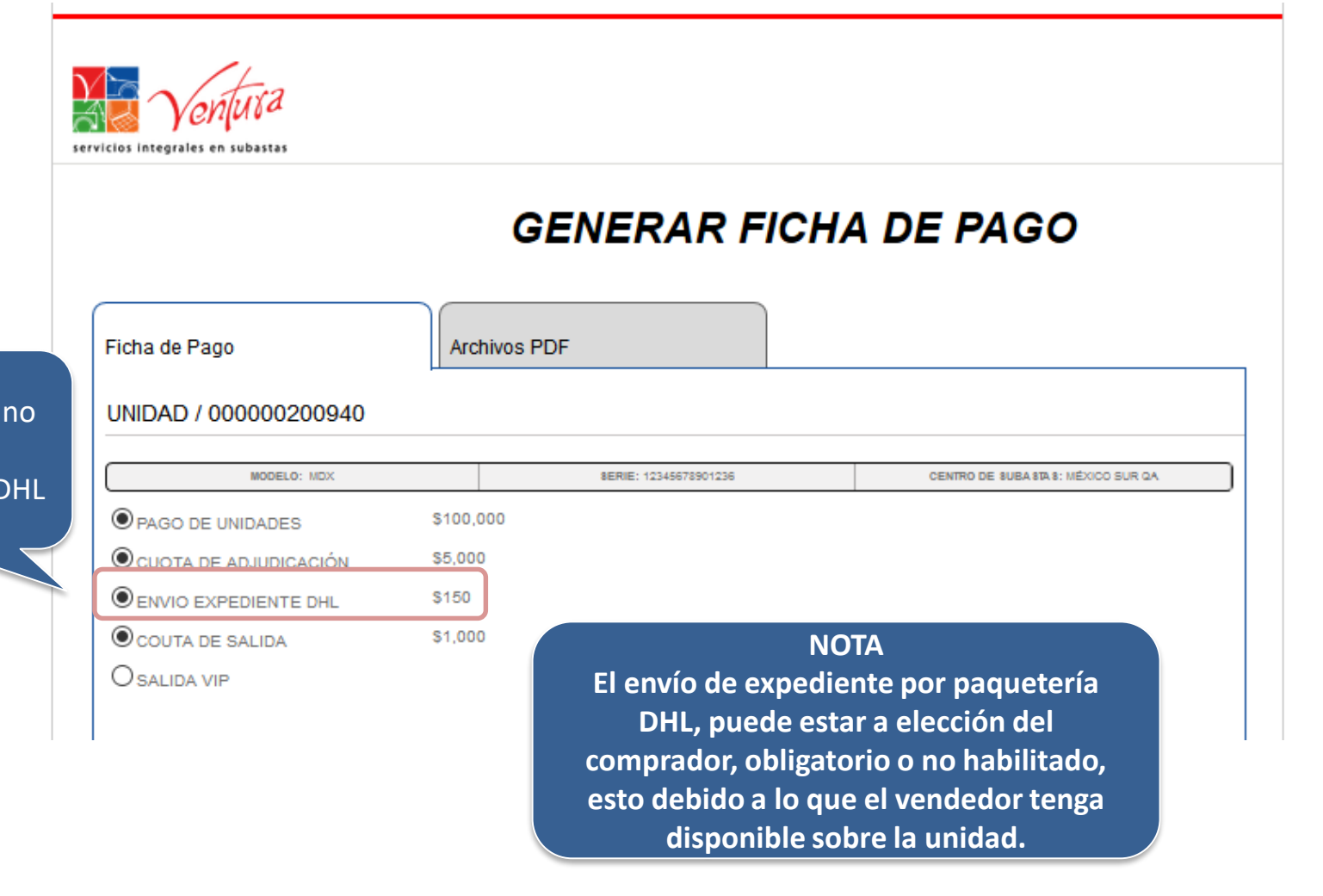

## Puedes elegir o no el envío del Expediente por DHL

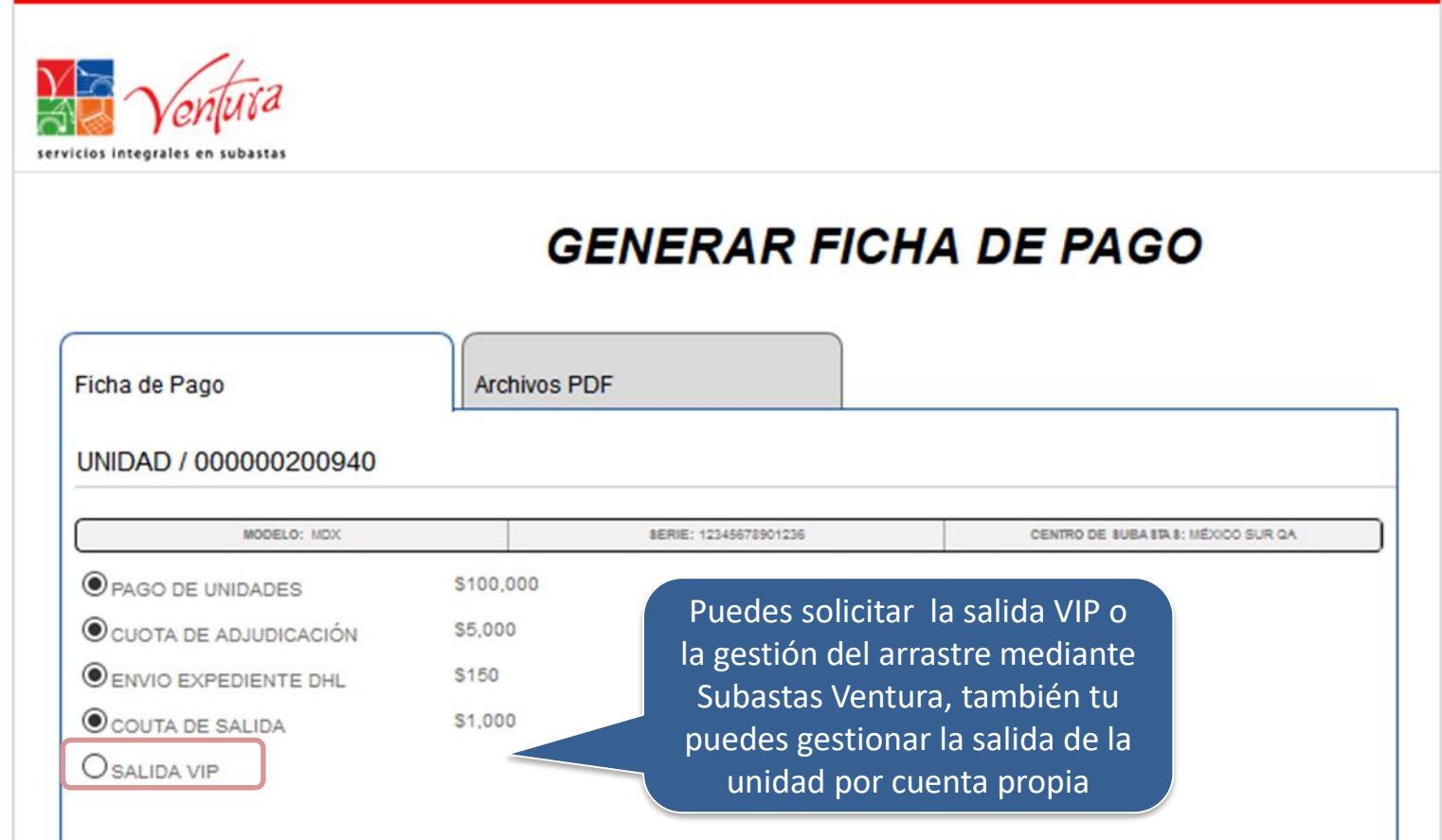

## **NOTA**

Día, mes y año **Este servicio únicamente esta disponible para arrastres locales hasta 35 km del Centro de Subasta a la dirección destino.**

**No disponible para chatarras, quemados, motos y equipo pesado (desde 3.5 toneladas).**

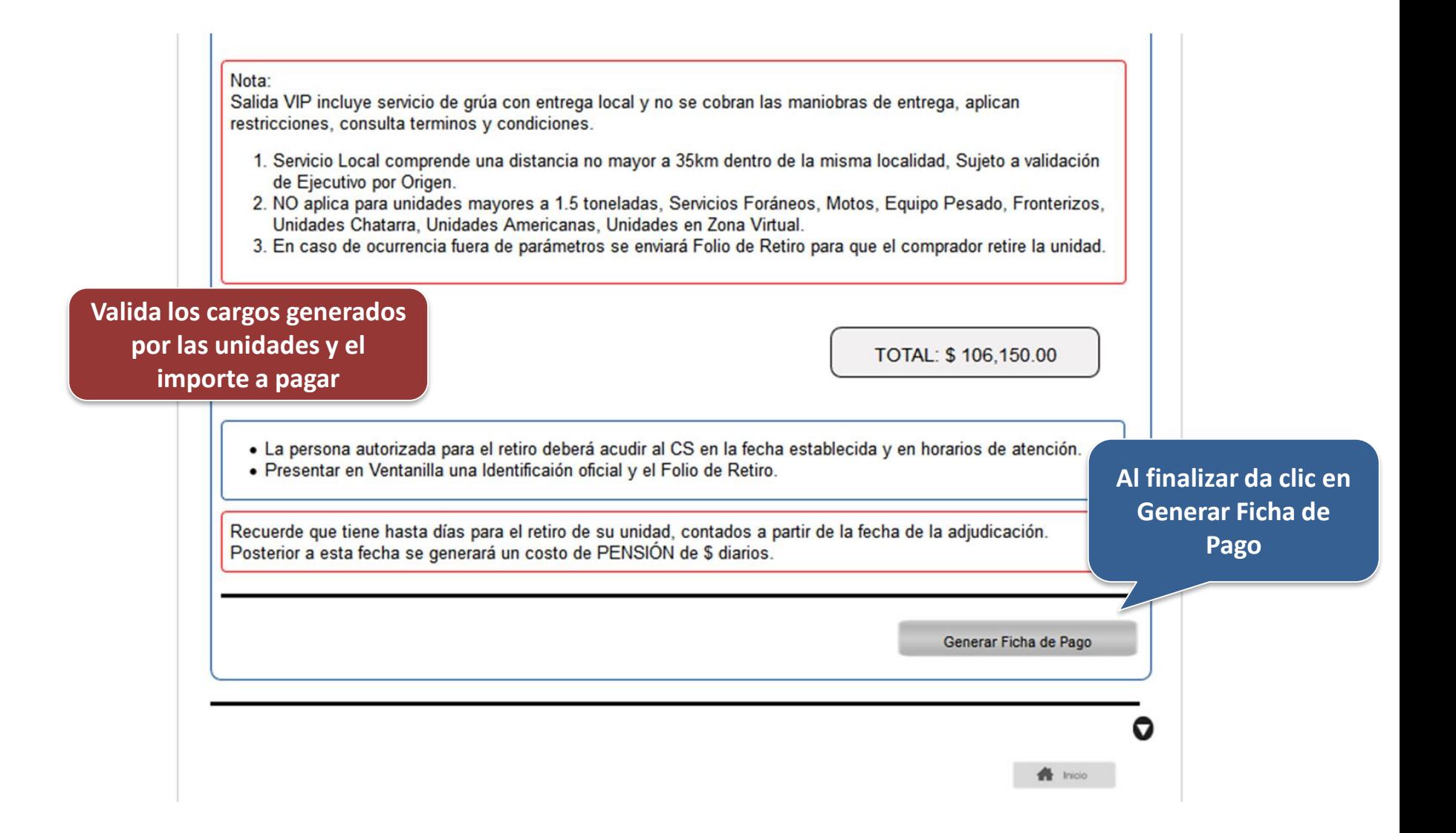

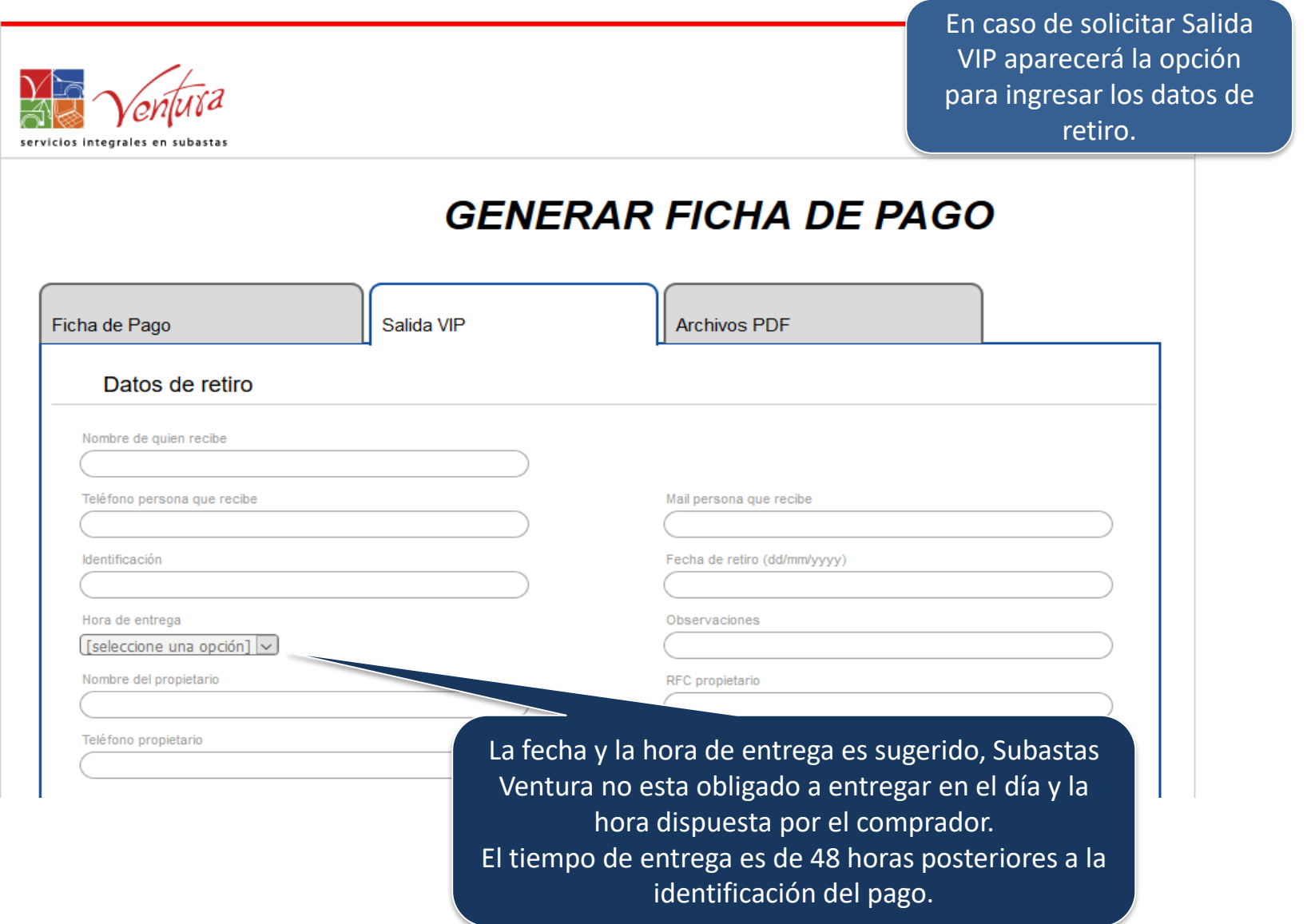

Día, mes y año

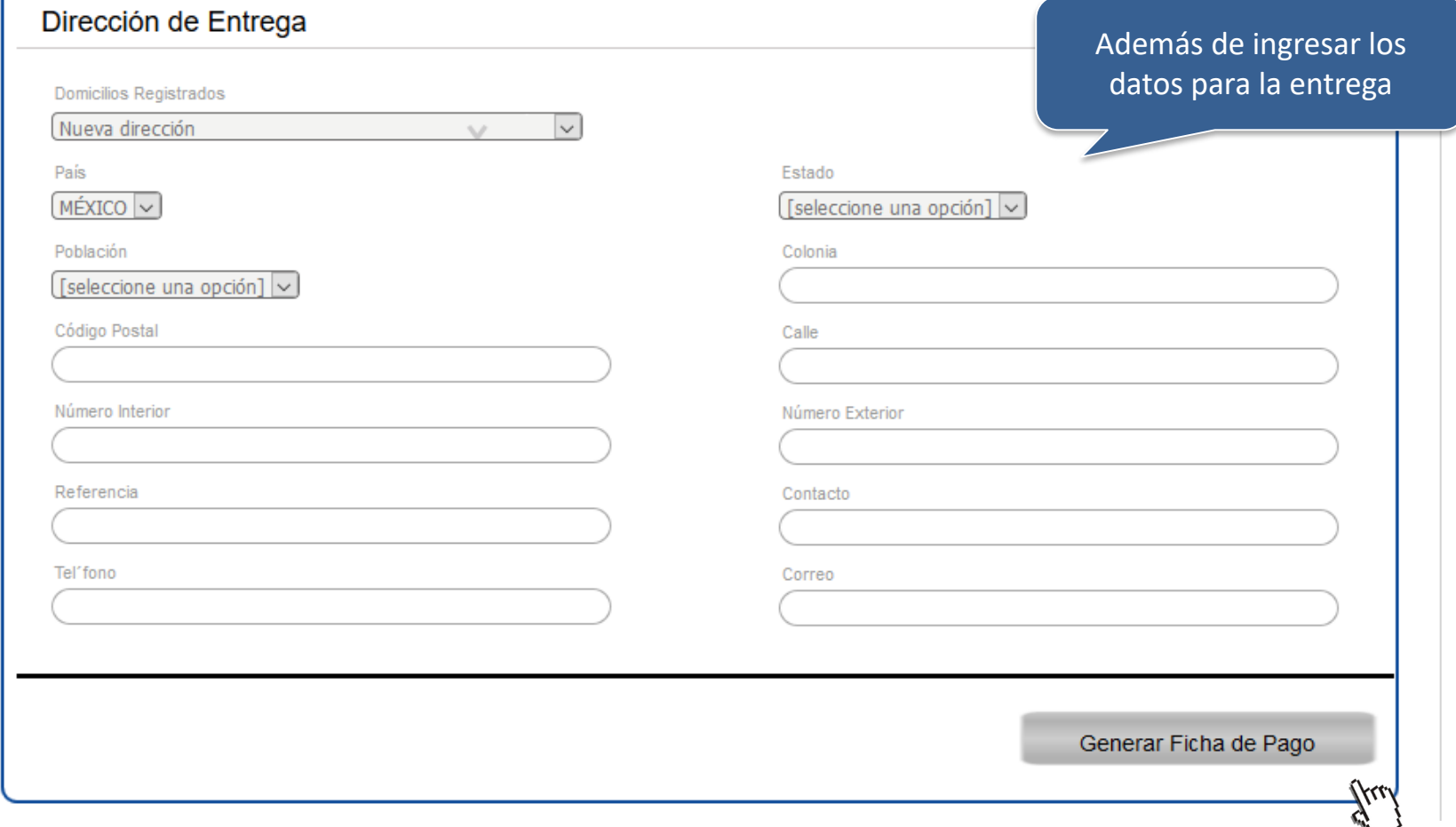

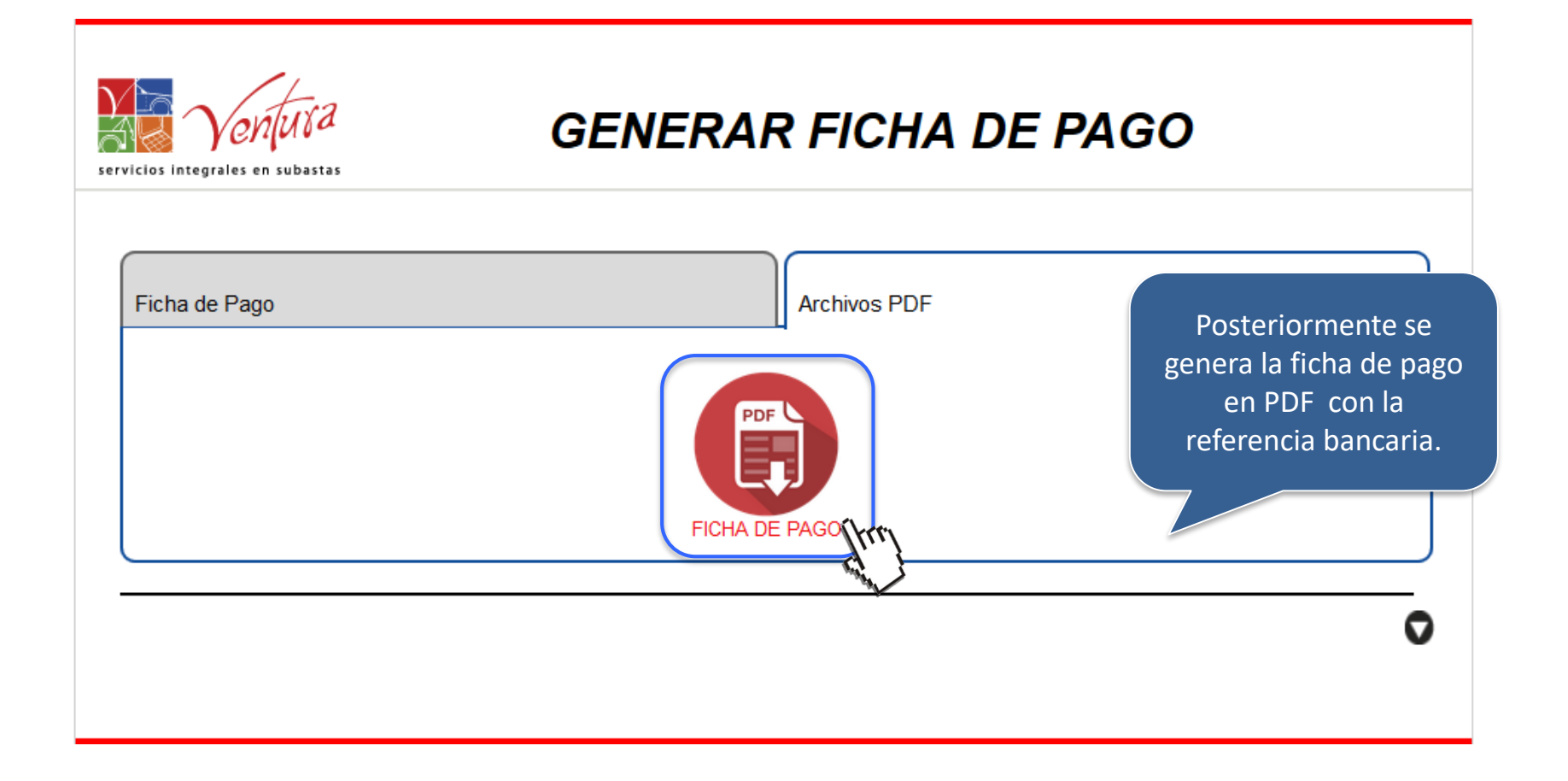

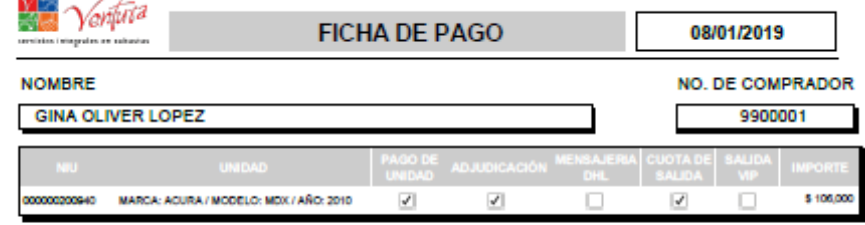

المسمور

## Ejemplo de ficha de pago

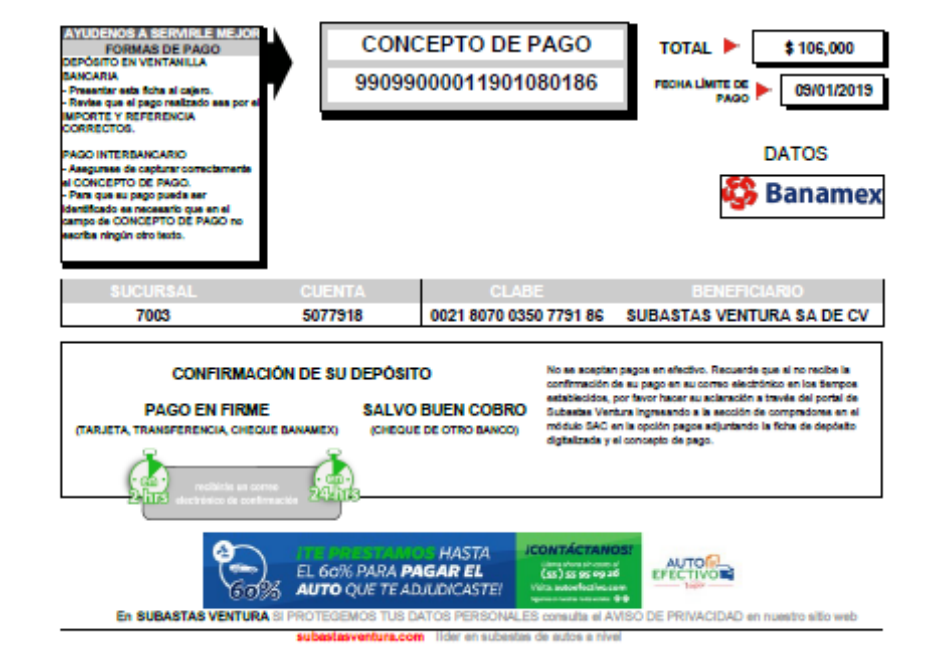

Si el pago NO es identificado y No recibes el correo de confirmación de pago en máximo 4 horas en un horario laboral de 8 a 17 horas de lunes a viernes ingresa un folio de aclaración para no perder la adjudicación de la Unidad.

Corrobora los datos de la Unidad como:

- NIU
- Datos de la Unidad (Marca, Modelo y Año)
- Cargos a pagar
- Importe a pagar

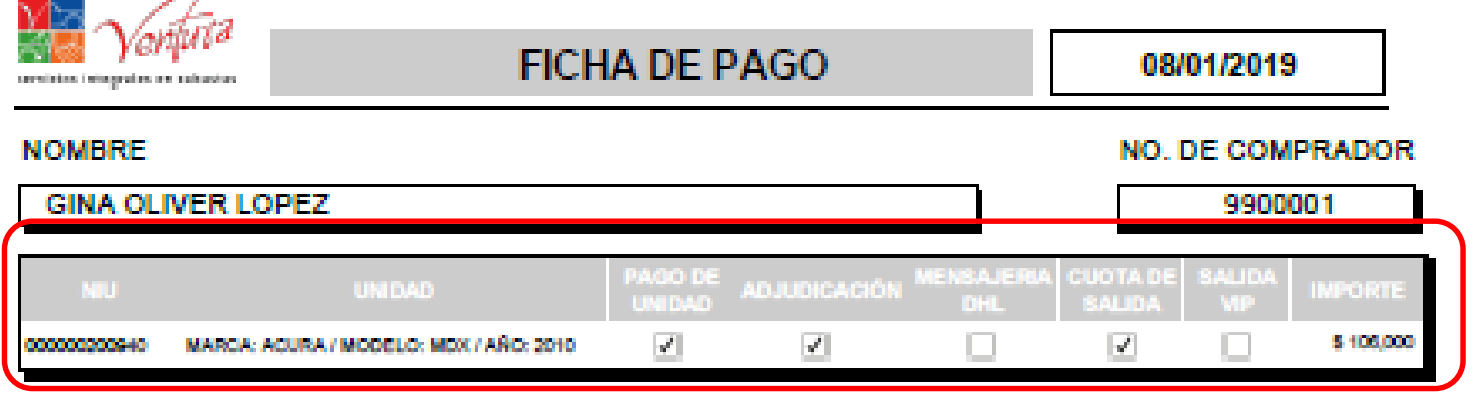

## **NOTA**

**Los pagos realizados posterior a la fecha límite no serán identificados.**

**Es importante que al momento del pago verifiques que el concepto de pago es igual al proporcionado** 

**en la ficha de pago, en caso de tener un error se tomará como pago no realizado.**

 $\overline{\mathbf{u}}$ **Los pagos no realizados automáticamente generan cancelación de la membresía y la perdida de la garantía.**

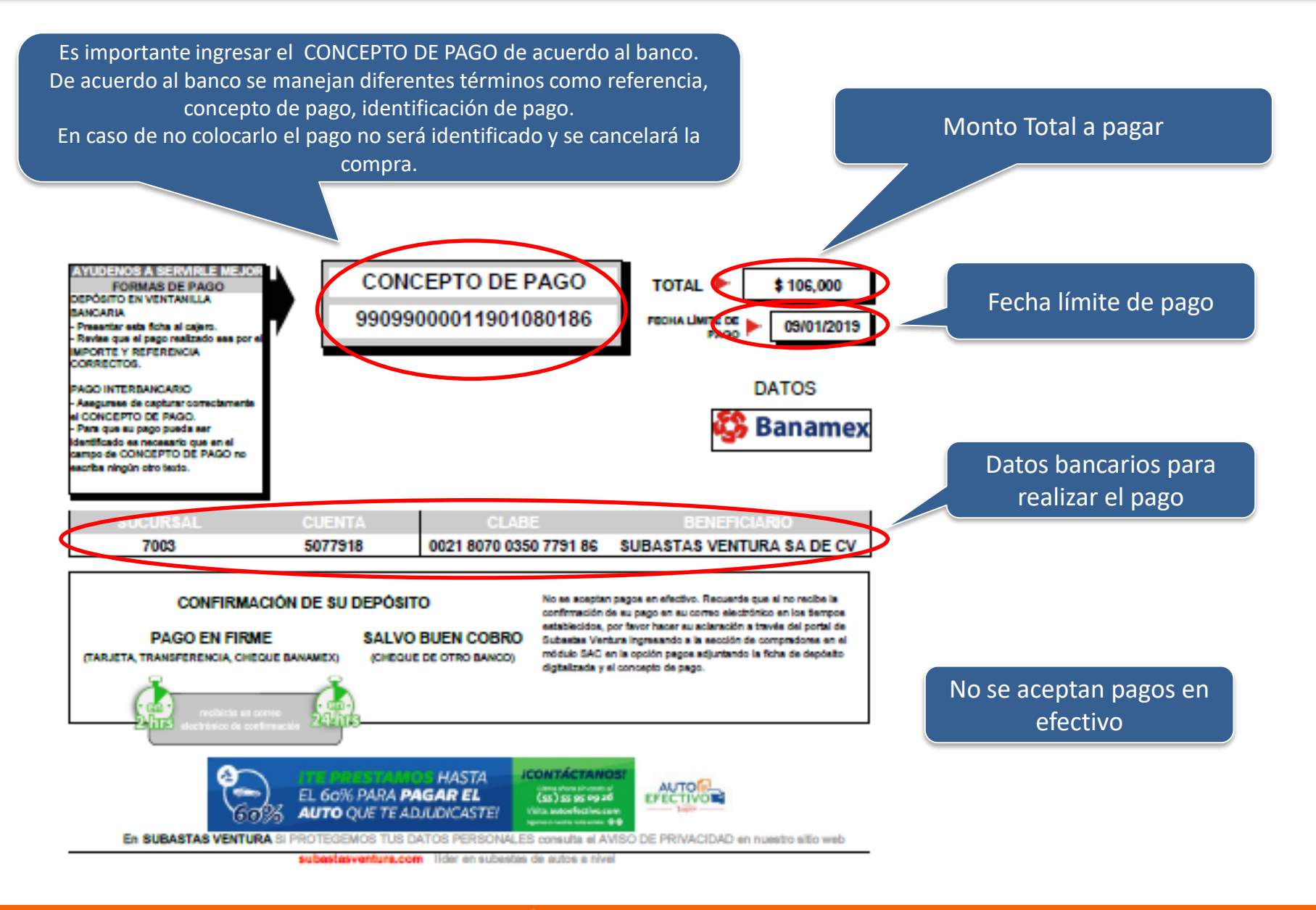

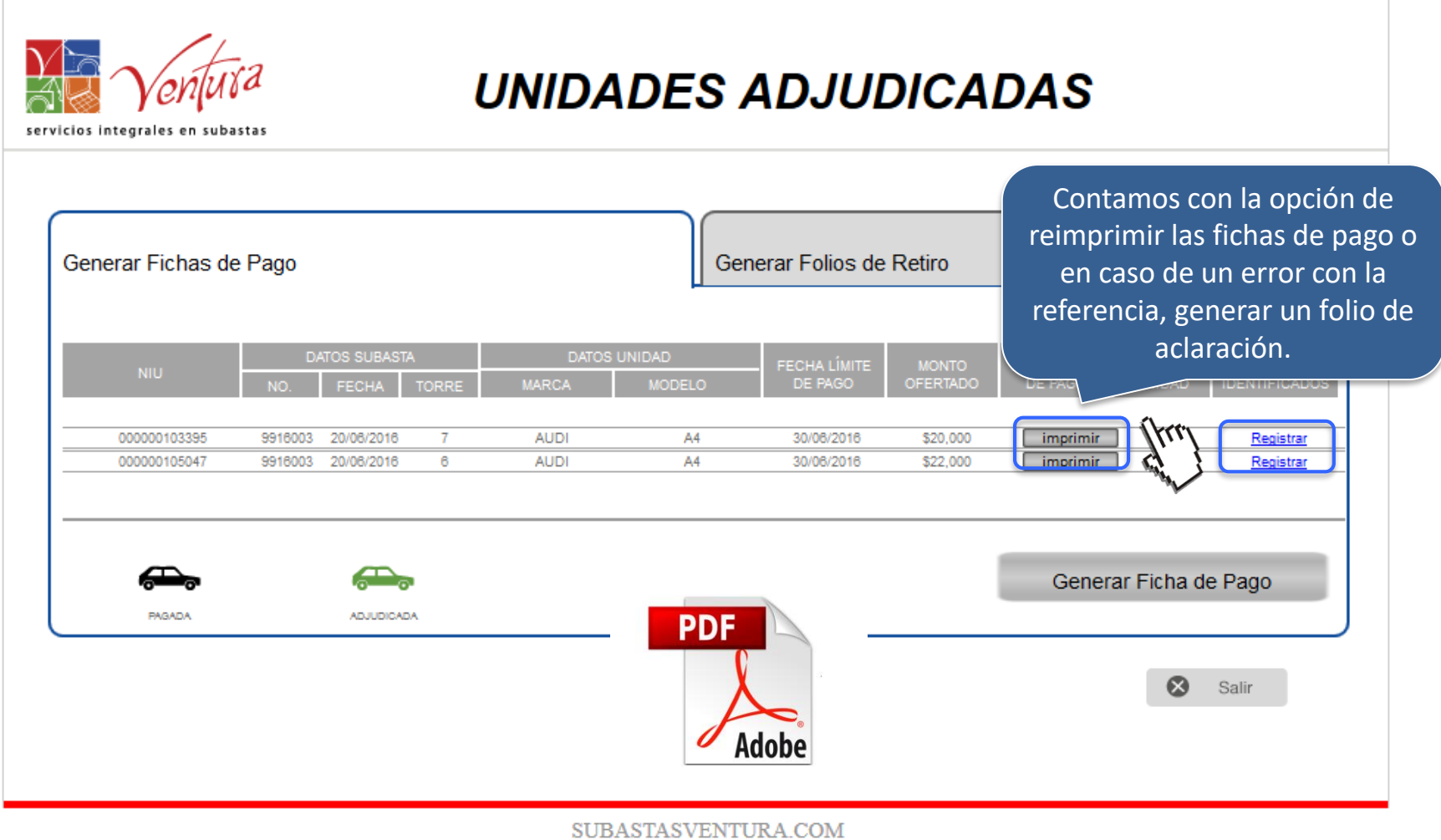

SUBASTASVENTURA.COM

av. contreras 246-303 - san jerónimo sdice magdalena contreras - c.p. 10200 - méxico d.f. tel. (55) 56 68 54 30 - fax (55) 56 68 07 89

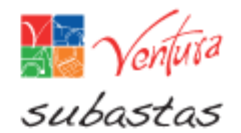

Ciudad de México a 28 de Agosto de 2017. Asunto: Bancanet personas físicas de Citibanamex

#### Estimados Compradores,

Por medio del presente se les comunica que debido a cambios que Citibanamex realizó en el sistema de su portal bancario Bancanet personas físicas, los pagos realizados a nuestra cuenta bancaria concentradora Sucursal 7003 Cuenta de Cheques 6077918, se refleian en nuestro portal bancario SIN LA REFERENCIA O CONCEPTO DE PAGO, situación que no nos permite la identificación y aplicación correspondiente en tiempo y forma.

Debido a este cambio aleno a nuestro control, los Compradores a quienes afecte esta situación por el uso de dicho portal bancario, deberán realizar una aclaración oportuna a través de nuestro portal SAC-PAGOS.

Es de suma importancia mencionar que si no se hace este proceso aclaratorio y su pago no es identificado correctamente dentro los tiempos de pago establecidos1, Subastas Ventura no se hará responsable de la baja de la credencial (pérdida de garantía y membresía) por no pago, aunque éste se haya realizado en tiempo y con la referencia correcta.

Reiteramos que este proceso aplica a todos aquellos pagos efectuados por el portal bancario Bancanet personas físicas de Citibanamex

Sin más por el momento quedo a sus órdenes.

Atentamente Dirección de Subastas Ventura

(1) Para mayor referencia de los tiempos de pago establecidos, deberá de consultar el Reglamento de Compradores vigente

En caso de hacer transferencia bancaria con BANAMEX deberás realizar una aclaración en el portal SAC-Pagos.

**SUBASTASVENTURA.COM** 

Una vez realizado el pago, recibirás un correo con la confirmación de pago.

De: reportes@subastasventura.com <reportes@subastasventura.com> Enviado el: Ninguno Para: jose.oceguera@subastasventura.com CC: sistemas.automatizados@subastasventura.com Asunto: Identificación de pago[ACURA] [MEXICO-QA]

Estimado: JOSE LUIS OCEGUERA GAMIZ

Por el presente le informamos que el sistema de pagos ha identificado un abono.

#### Datos de la operación:

Concepto: Servicios Importe: \$5,000.00 Referencia: 100000020008271 Fecha: 01/01/2019

#### Datos de la unidad:

Se identificó el pago de la unidad descrita a continuación

En caso de NO recibir el correo de confirmación de pago, ingresa un folio de aclaración en el portal SAC en el apartado de Pagos-Pagos no identificados.

Día, mes y año

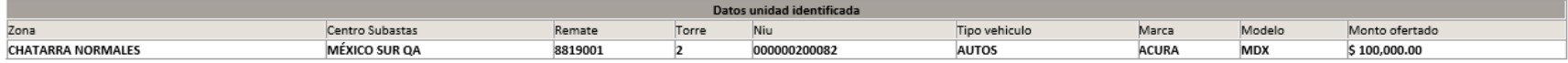

Por favor ingrese a nuestro sitio www.subastasventura.com a imprimir su comprobante de pago

Le agradecemos su preferencia.

Atentamente

Subastas Ventura

### **NOTA**

**Si el abono identificado no corresponde a la unidad descrita y/o aún no se refleja en su Estado de cuenta favor de envíar un correo a [pagos@subastasventura.com](mailto:pagos@subastasventura.com) con los siguientes datos:** 

- **Número de inventario (NIU) de la unidad**
- **No. de la subasta**
- **Fecha y medio de pago**
- **Referencia correcta**
- **Referencia utilizada(en caso de ser diferente a la correcta)**
- **Fichas de depósito digitalizadas**

# Generación de Folios de Retiro y Mensajería DHL

En caso de solicitar Salida VIP o la gestión del arrastre por Subastas Ventura los Folios de Retiro se enviaran directo a los operadores de grúa.

Si asistirá por la unidad adjudicada al Centro de Subastas donde se ubica, diríjase a la Generación de Folios de Retiro.

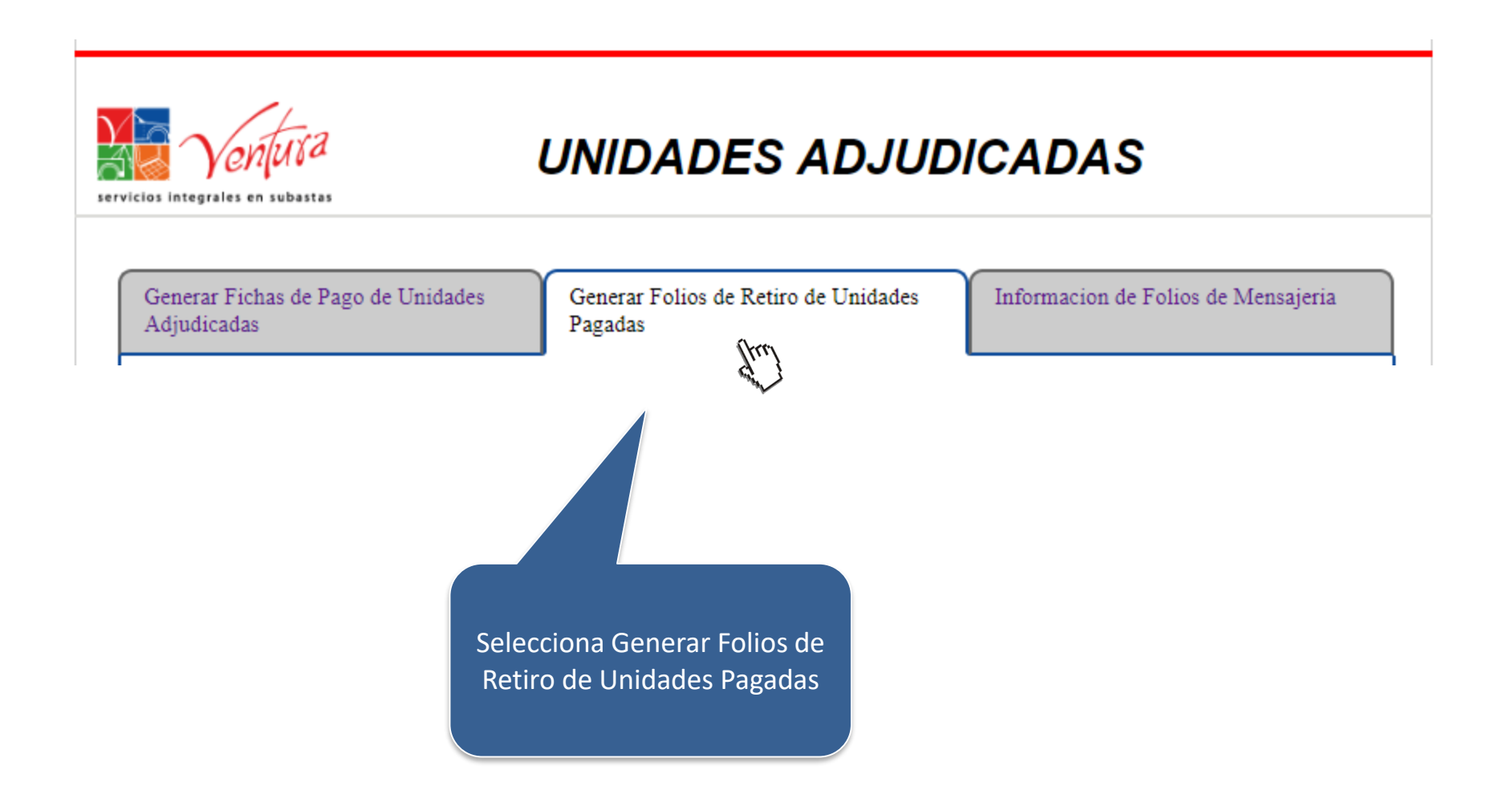

Día, mes y año

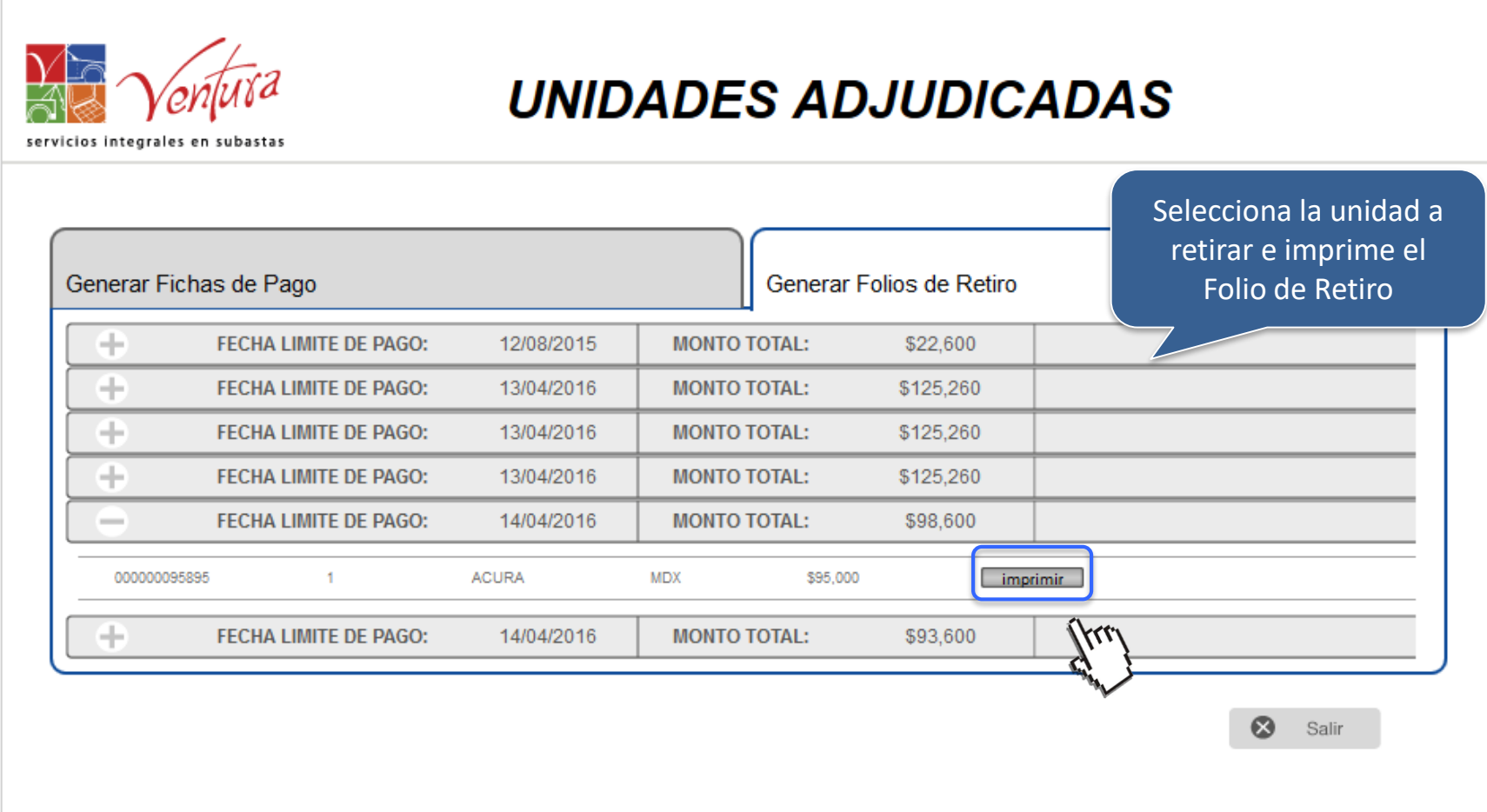

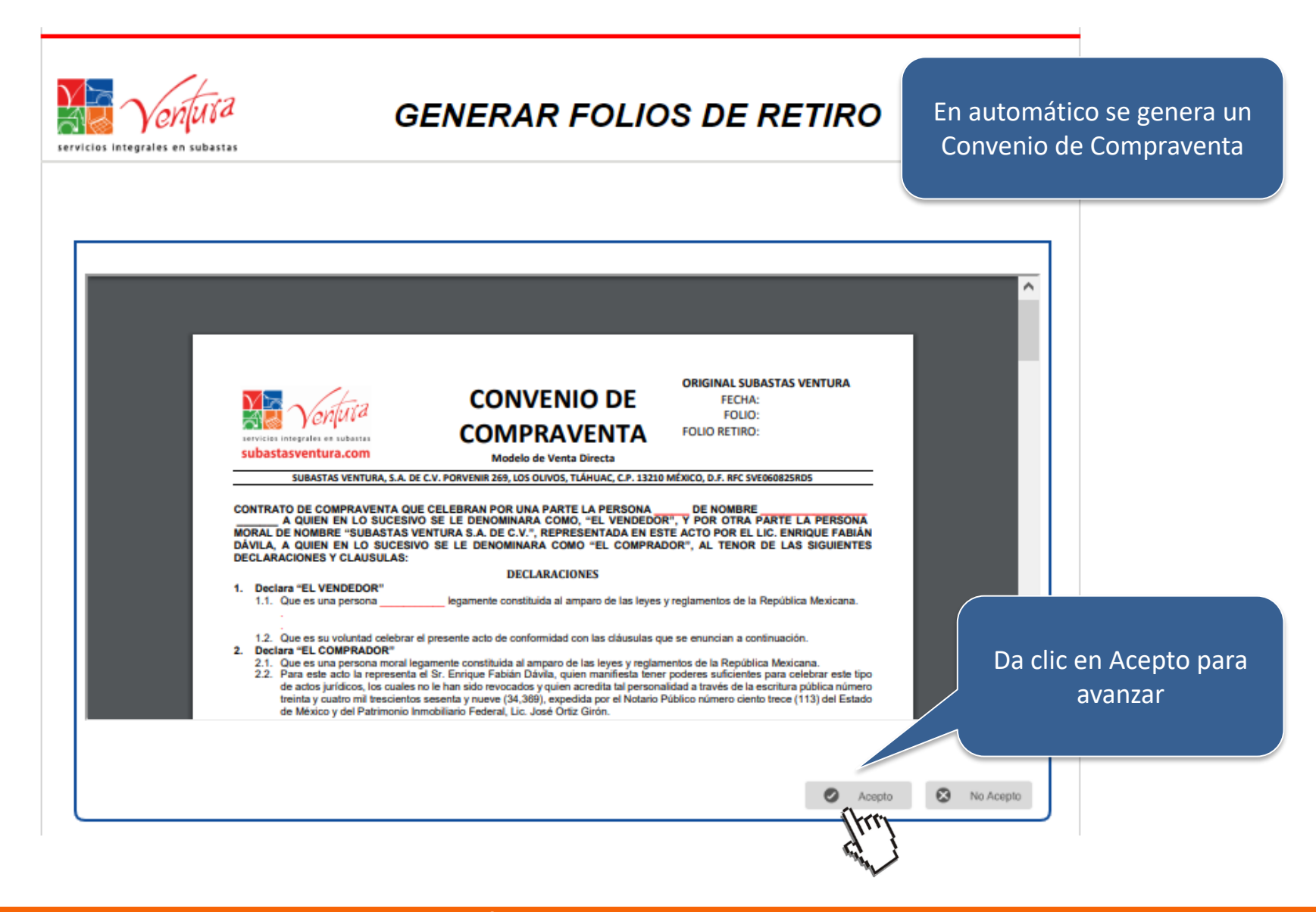

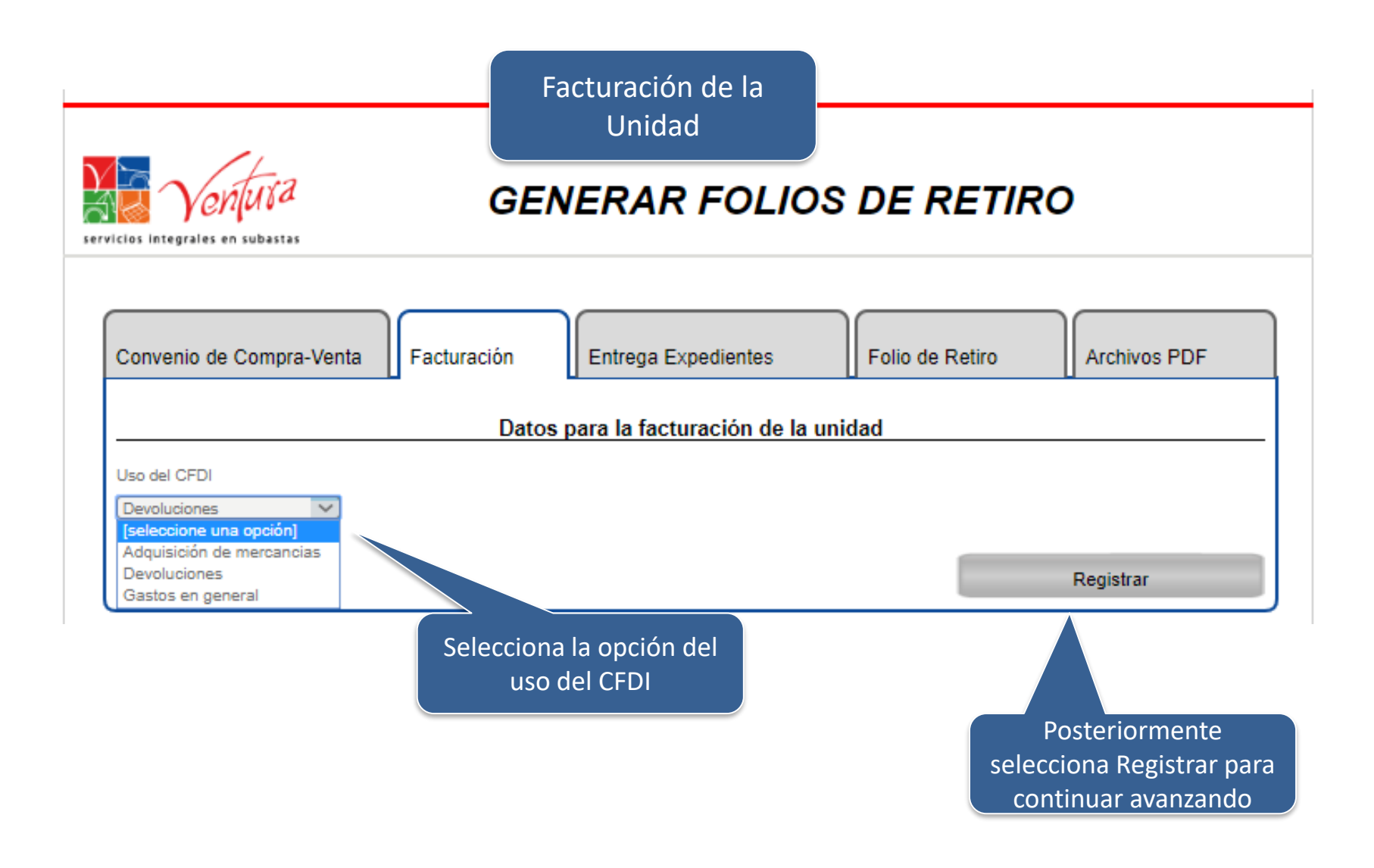

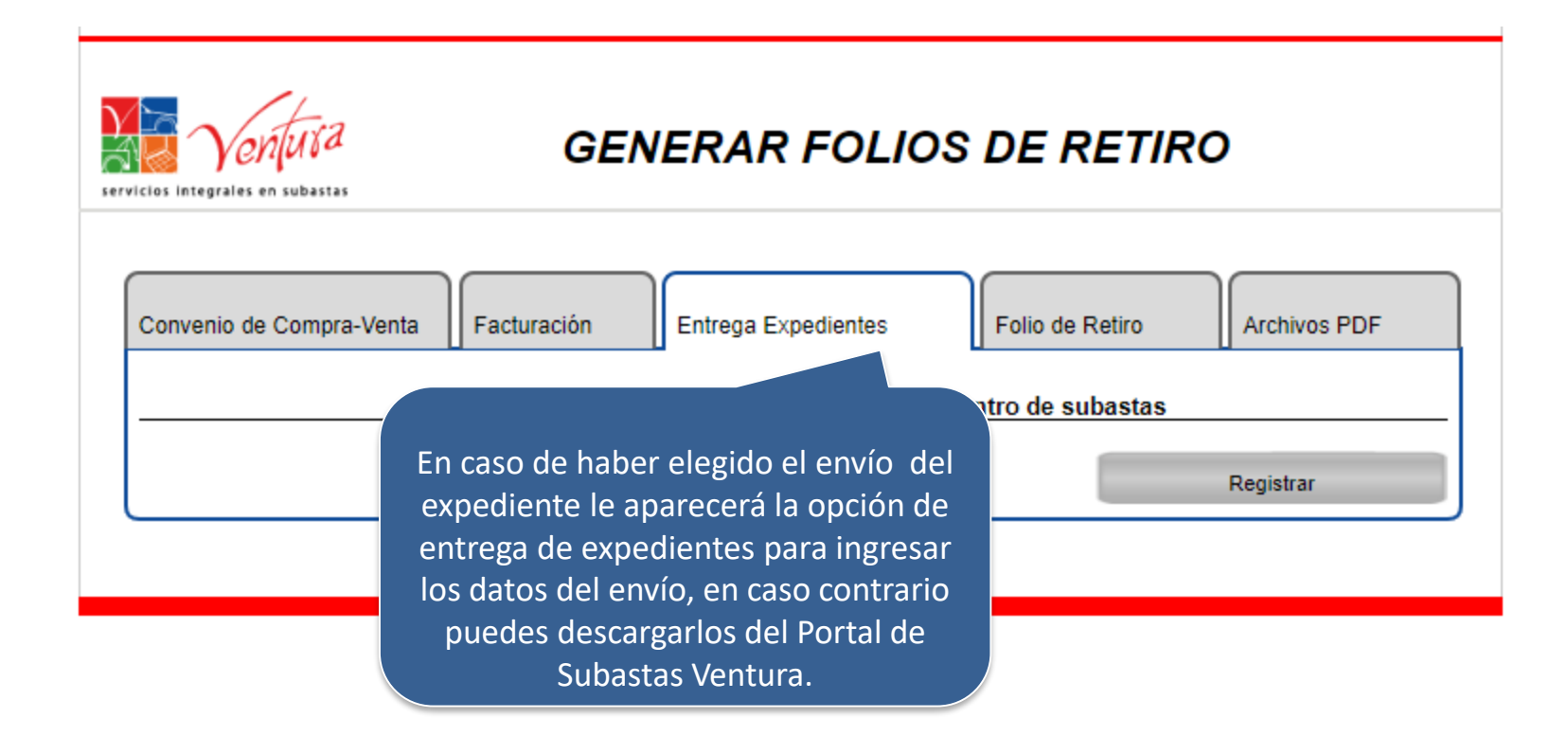

## Generación de Folios de Retiro y Mensajería DHL

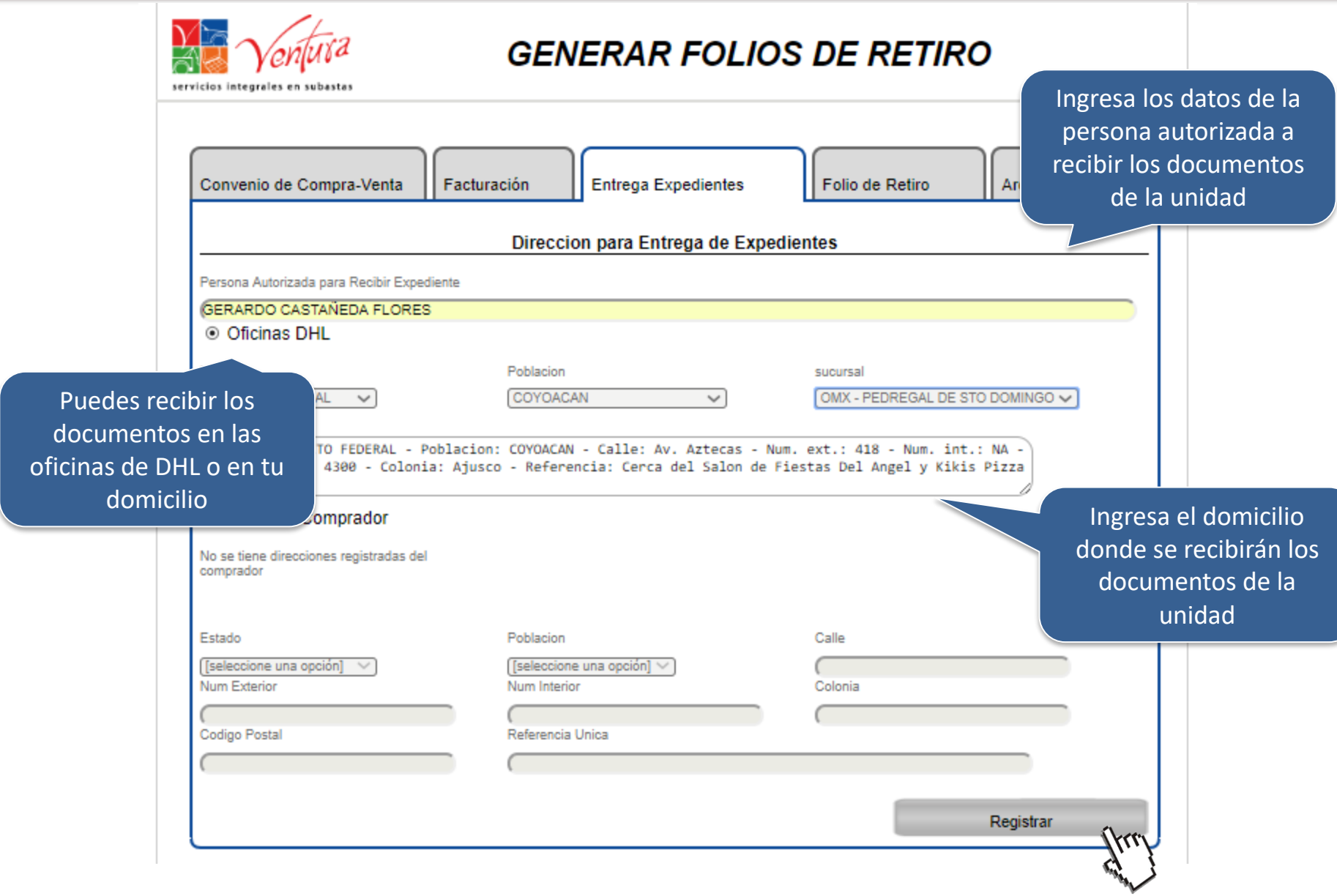

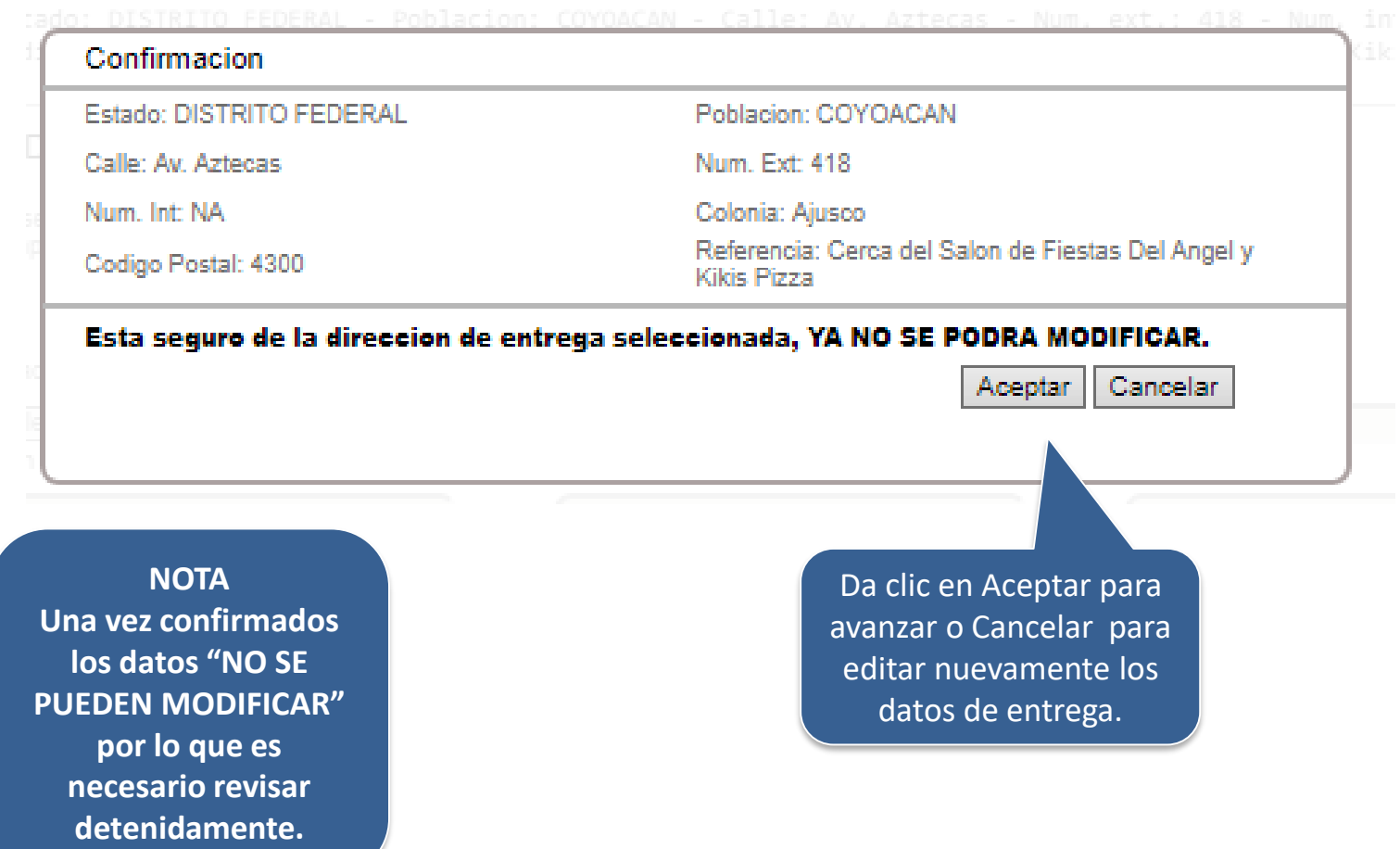

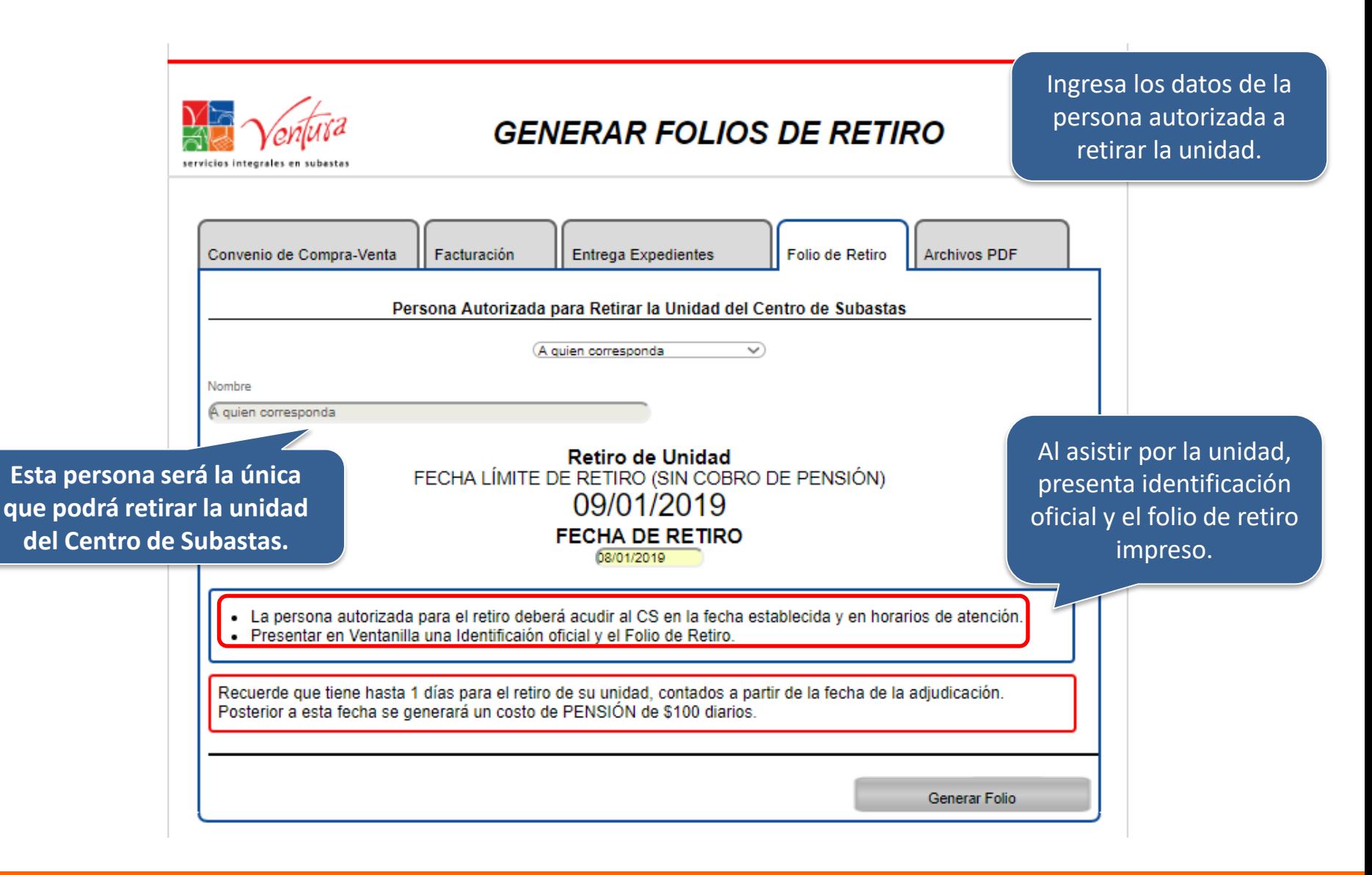

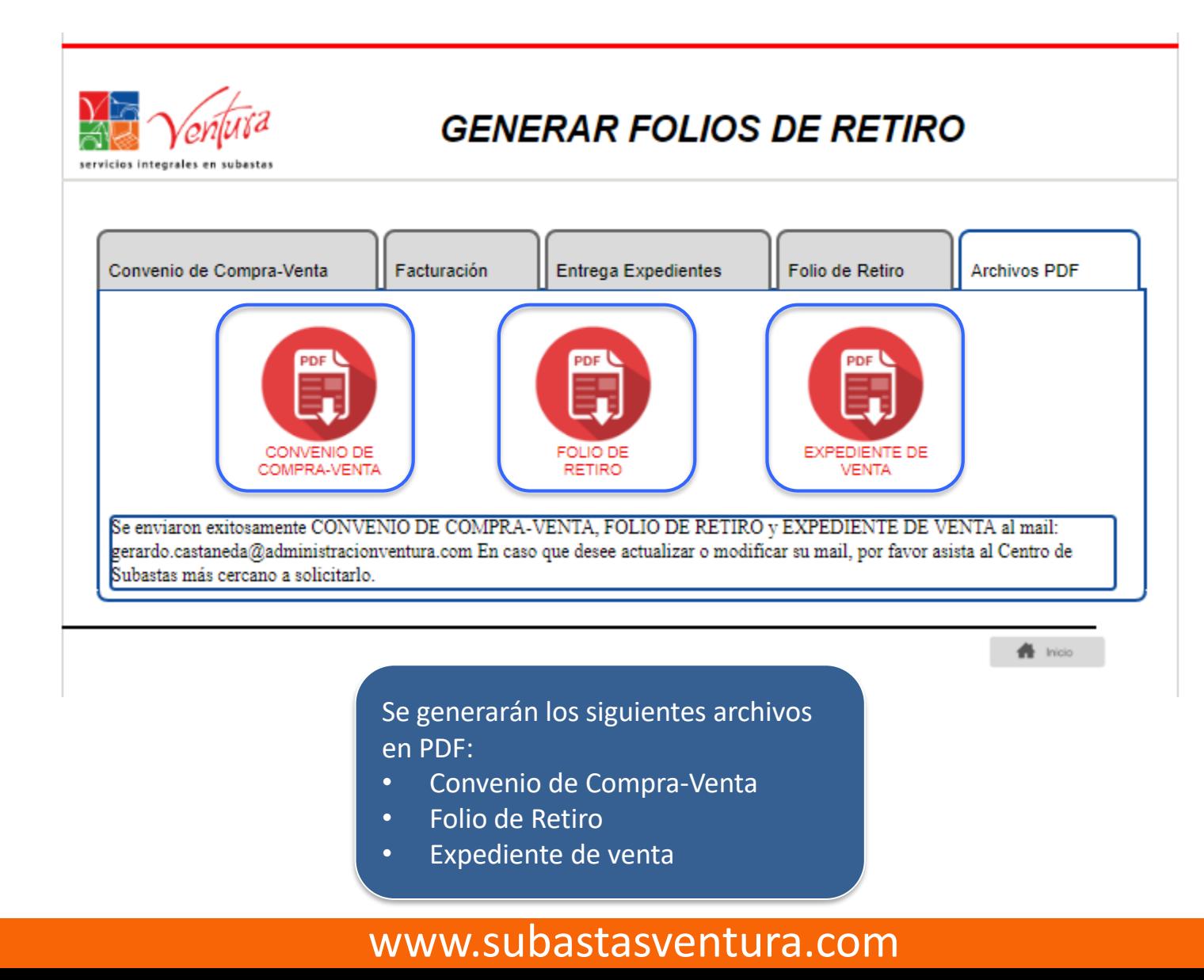

## Generación de Folios de Retiro y Mensajería DHL

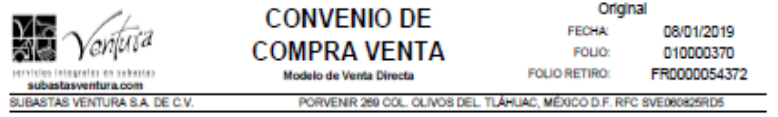

CONTRATO DE COMPRAVENTA QUE CELEBRAN POR UNA PARTE LA PERSONA "FISICA" DE NOMBRE "GINA OLIVER LOPEZ" A QUIEN EN LO SUCESIVO SE LE DENOMINARA COMO, "EL VENDEDOR", Y POR OTRA PARTE LA PERSONA MORAL DE NOMBRE "SUBASTAS VENTURA S.A. DE C.V.", REPRESENTADA EN ESTE ACTO POR EL LIC. ENRIQUE FABIÁN DÁVILA, A QUIEN EN LO SUCESIVO SE LE DENOMINARA COMO "EL COMPRADOR", AL TENOR DE LAS SIGUIENTES DECLARACIONES Y CLAUSULAS:

#### **DECLARACIONES**

- 1. Deolara "EL VENDEDOR"
- 1.1. Que es una persona FISICA legalmente constituida al amparo de las leves y reglamentos de la República Mexicana.
- 1.2. Que es su voluntad celebrar el presente acto de conformidad con las cláusulas que se enuncian a continuación.

#### 2. Deniara FEL COMPRADORS

- 2.1. Que es una persona moral legalmente constituida al amparo de las leves y reglamentos de la República Mexicana.
- 2.2. Para este acto la representa el Sr. Enrique Fabián Dávila, quien manifiesta tener poderes suficientes para celebrar este tipo de actos jurídicos, los cuales no le han sido revocados y quien acredita tal personalidad a través de la escritura pública número treinta y cuatro militrescientos sesenta y nueve (34.369), expedida por el Notario Público número ciento trece (113) del Estado de México y del Patrimonio inmobiliario Federal, Lic. José Ortiz Girón.
- 2.3. Que para efectos del presente contrato señala como su domicilio el ubicado en avenida Contreras número doscientos cuarenta y sels (246), Colonia San Jerónimo Lidice, Código Postal diez mil doscientos (10200), Delegación La Magdalena Contreras en la Cludad de México, Distrito Federal.
- 2.4. Que se encuentra inscrita en el Registro Federal de Contribuyentes bajo la clave SVE060825RD5.
- 2.5. Que de entre sus objetos sociales se encuentra la celebración de subastas públicas o privadas, de cualquier tipo de blen mueble, inmueble o semoviente, federal, local, municipal o privado, incluyendo de manera enunciativa más no limitativa automotores, barcos, aviones, trenes o vehículos, maquinarias o equipos semi-pesados o pesados, todo tipo de salvamentos, administración de subastas, arrendamientos de inmuebles y equipos para subastar blenes o subarrendamiento de los mismos, así como todos los trámites y negocios necesarios para la realización del objeto antes descrito.
- 2.6. Que es su voluntad adquirir en las condiciones y con las características la unidad objeto del presente contrato, que a continuación se enuncian:

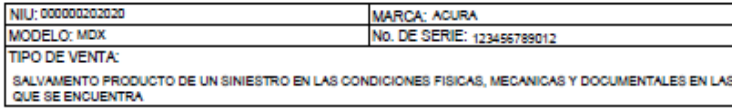

- 2.7. Acepta que no existe error de cualquier tipo en el vehículo que adquiere en virtud de que previo a la celebración de este documento, se cercioró de manera integral, las condiciones y caracteristicas de la unidad objeto del presente contrato, en el momento de llevar a cabo el ingreso de la misma en sus instalaciones, cotejando bajo su más estricta responsabilidad, los datos técnicos del vehículo con la realidad del mismo, y de conformidad con lo especificado y detallado en el inventario de Ingreso de "EL VENDEDOR", por lo que renuncia a cualquier tipo de reclamación futura.
- 2.8. Que es su voluntad celebrar el presente acto de conformidad con las cláusulas que se enuncian a continuación.

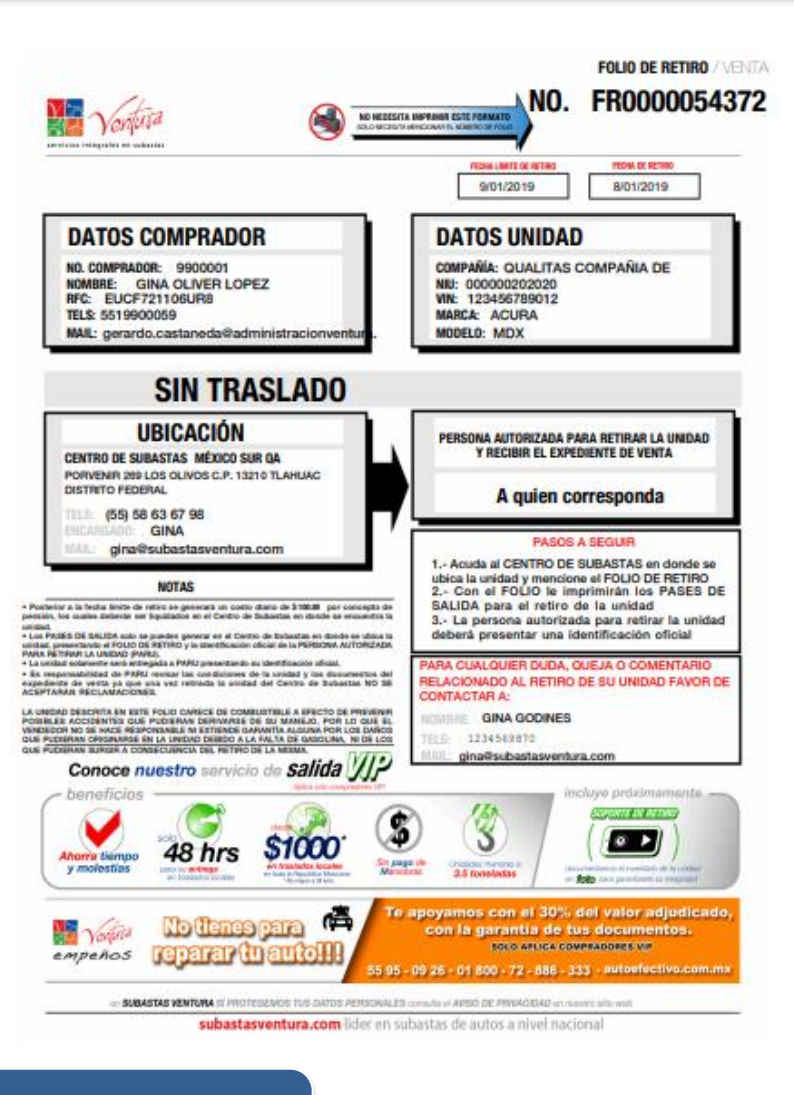

Verifica los documentos que se descargan para corroborar la información.

## Generación de Folios de Retiro y Mensajería DHL

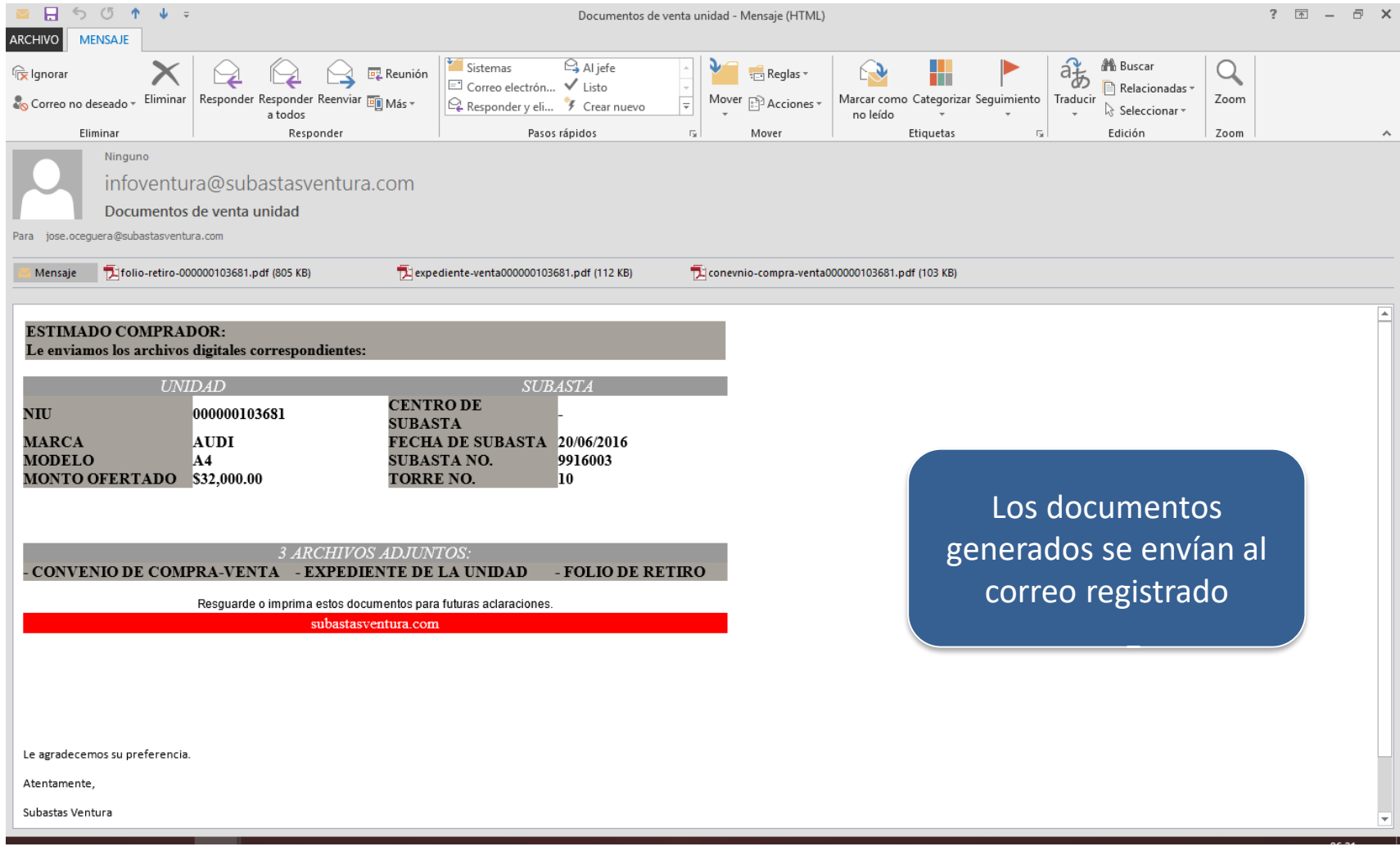

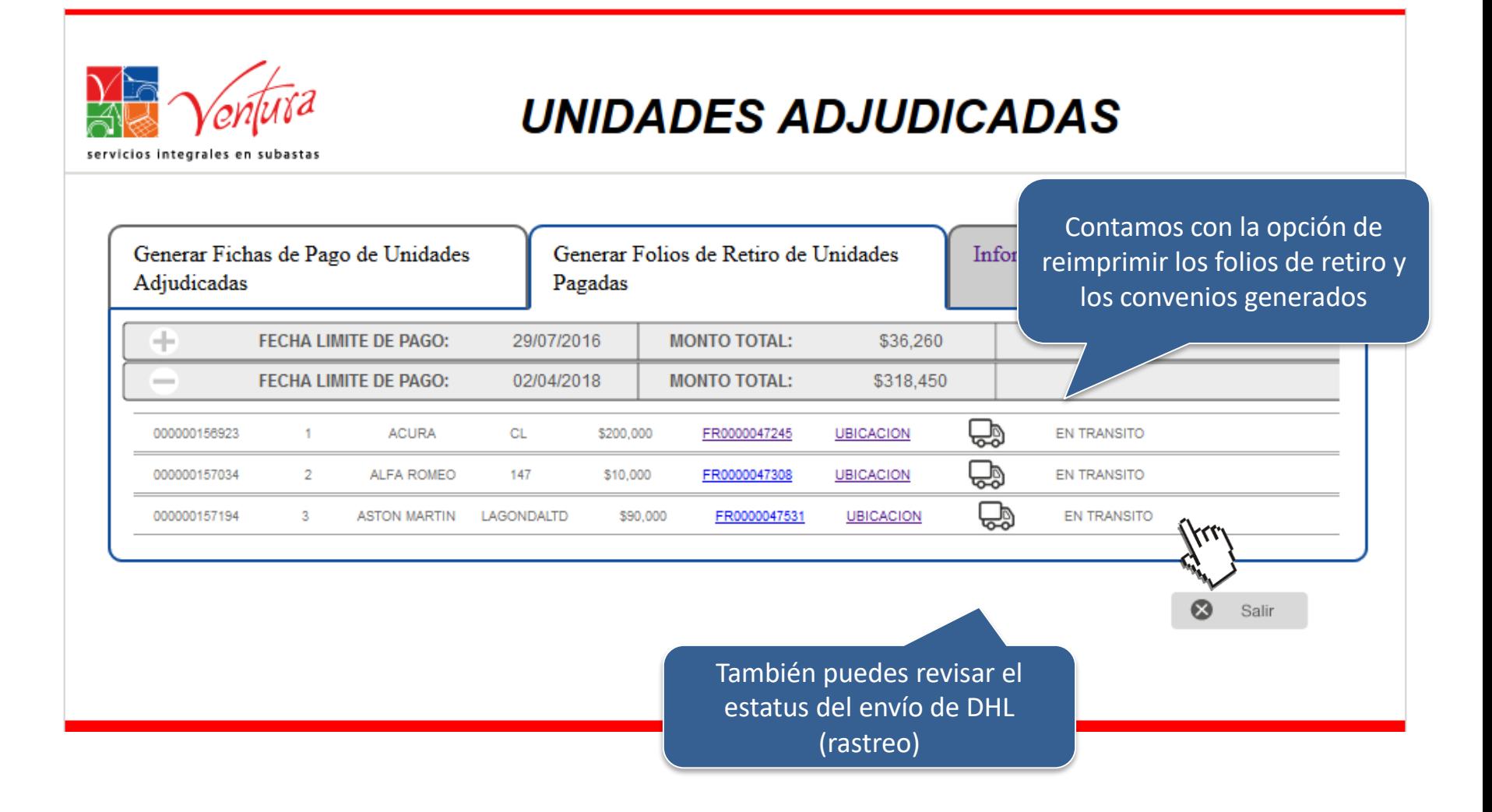

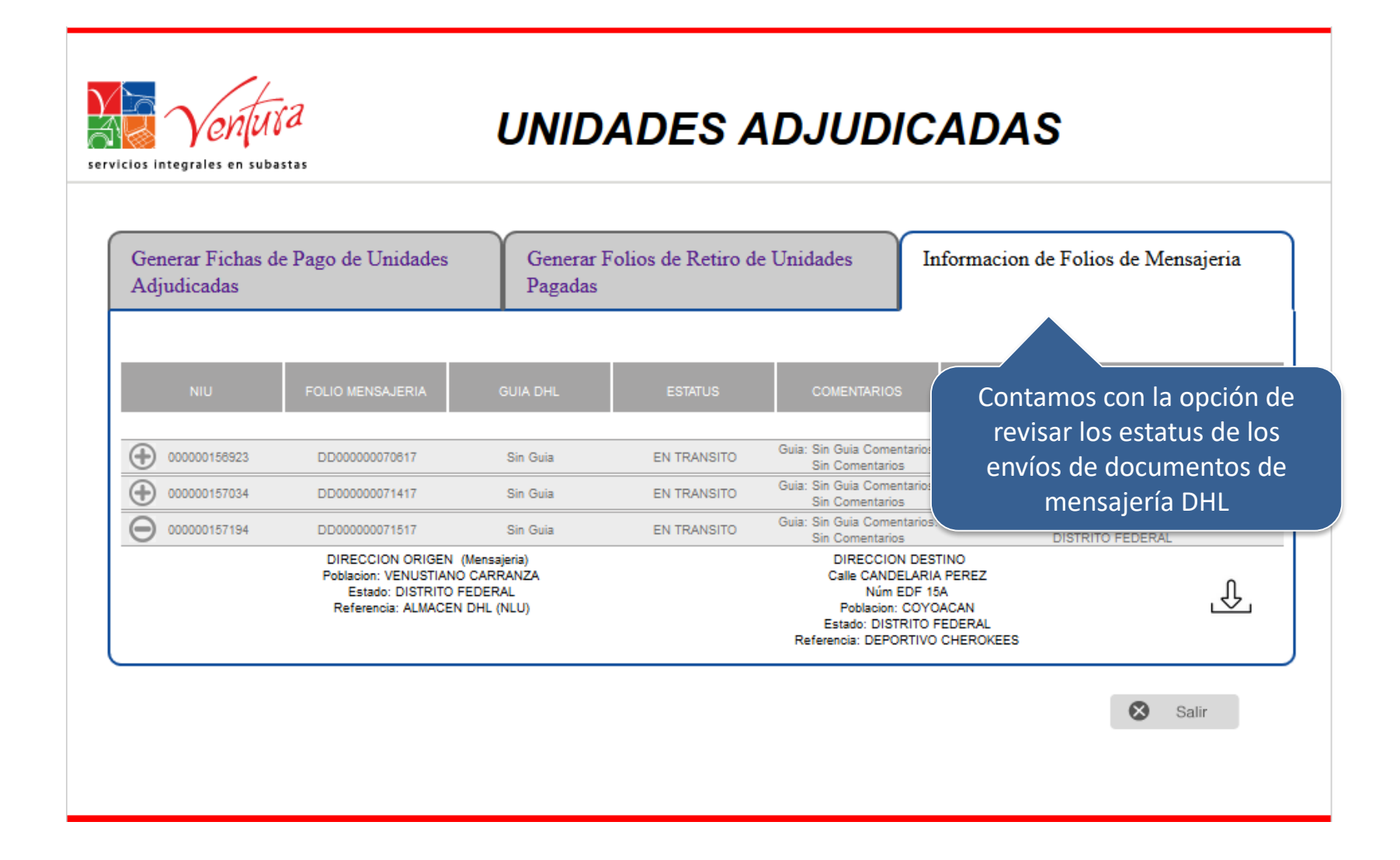

## Acude por la Unidad al Centro de Subastas.

# ¡Gracias por comprar en Subastas Ventura!